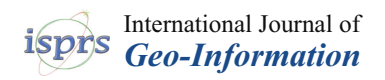

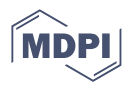

# *Article* **A Web-Based Geoinformation System for Heritage Management and Geovisualisation in Cantón Nabón (Ecuador)**

**Angel Collado 1,[\\*](https://orcid.org/0000-0003-0950-4689) , Gaspar Mora-Navarro <sup>1</sup> [,](https://orcid.org/0000-0002-2267-2188) Verónica Heras [2](https://orcid.org/0000-0003-2569-0151) and José Luis Lerma [1](https://orcid.org/0000-0001-9443-9214)**

- <sup>1</sup> Photogrammetry and Laser Scanning Research Group (GIFLE), Department of Cartographic Engineering, Geodesy and Photogrammetry, Universitat Politècnica de València, 46022 Valencia, Spain; joamona@cgf.upv.es (G.M.-N.); jllerma@cgf.upv.es (J.L.L.)
- <sup>2</sup> Facultad de Diseño, Arquitectura y Arte, Universidad del Azuay, Ave 24 de Mayo 7-77, Cuenca 010107, Ecuador; vheras@uazuay.edu.ec
- **\*** Correspondence: acolmur@cgf.upv.es

**Abstract:** Since ancient times, human beings have been interested in knowing their environment in order to make the right decisions in territorial management. The spatial component is a feature of great importance in the assets that surround us. Heritage geoinformation is a convenient and effective way for management, protection and safeguarding of cultural and natural heritage. For optimal compliance, it is nowadays indispensable to rely on the use of new web technologies and geomatics knowledge that allow the documentation, visualisation, monitoring and management of heritage. Therefore, the main objective of this article is to develop a web-based cultural heritage management system in Cantón Nabón, Ecuador, as a case study. The system, consisting of a web-based geoportal accessible to the whole society, will allow consulting the geolocalised heritage information of the study area on a virtual map, as well as 3D geovisualisation in an interactive web viewer. The integrated system, once implemented, will take into consideration the preventive conservation cycle in the heritage field, highlighting, in Spanish, the creation of the heritage data models according to ISO21127:2014.

**Keywords:** cultural heritage assets; inventory; management; 3D geovisualisation; geospatial information; data models; geomatics

### **1. Introduction**

Since time immemorial, humans have been interested in knowing their environment concisely in order to control and manage everything in a particular territory, from natural elements such as rivers, crop fields or areas frequented by animals for food to artificial and social elements such as the delimitation of their properties, buildings and roads [\[1\]](#page-19-0).

All these elements have one characteristic in common: the spatial component. That is why everything around us is susceptible to georeferencing and cartographic representation and therefore to be managed for its knowledge, in the first place, and for its inclusion in decision-making in territorial development, in the second [\[2\]](#page-19-1). In short, it is geoinformation or geographic information that is useful and necessary for knowledge of the territory and its management. The same is true for cultural heritage, since for all types of heritage, information is located in a geographical point, such as tangible assets, or associated with a specific geographical area, such as intangible assets.

Knowledge of heritage is an indispensable fact for optimal territorial development and its management from a cultural approach, which should be based on the local history and customs of the place, especially when the goal is the conservation of memory and cultural identity. In addition, many examples have shown that the application of a heritage management plan based on local history and memory are more successful and better received by citizens and neighbours [\[3\]](#page-19-2).

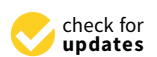

**Citation:** Collado, A.; Mora-Navarro, G.; Heras, V.; Lerma, J.L. A Web-Based Geoinformation System for Heritage Management and Geovisualisation in Cantón Nabón (Ecuador). *ISPRS Int. J. Geo-Inf.* **2022**, *11*, 4. [https://](https://doi.org/10.3390/ijgi11010004) [doi.org/10.3390/ijgi11010004](https://doi.org/10.3390/ijgi11010004)

Academic Editors: Wolfgang Kainz and Beata Medynska-Gulij

Received: 15 November 2021 Accepted: 26 December 2021 Published: 28 December 2021

**Publisher's Note:** MDPI stays neutral with regard to jurisdictional claims in published maps and institutional affiliations.

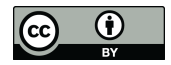

**Copyright:** © 2021 by the authors. Licensee MDPI, Basel, Switzerland. This article is an open access article distributed under the terms and conditions of the Creative Commons Attribution (CC BY) license [\(https://](https://creativecommons.org/licenses/by/4.0/) [creativecommons.org/licenses/by/](https://creativecommons.org/licenses/by/4.0/)  $4.0/$ ).

The Sustainable Development Goal (SDG) 11.4 of the United Nations (UN) adopted in 2015 seeks to strengthen efforts to protect and safeguard the world's cultural and natural heritage [4], especially heritage located in rural areas, which i[s](#page-19-3) often undermined by urban areas. urban areas.<br> $\Box$ 

This paper presents the research undertaken in a typical Central American rural environment in Ecuador, a country full of natural resources and cultural heritage assets, which req[u](#page-19-4)ires simple tools to manage properly  $[5,6]$ .

A heritage management system should be adapted to tackle the six phases involved in the process of conserving heritage information [\[7\]](#page-19-6). Heritage management begins with the identification of the assets to be conserved (Figure [1\)](#page-1-0). Subsequently, what is to be assessed is evaluated and assessed, and a diagnosis is carried out to determine the state conserved is evaluated and assessed, and a diagnosis is carried out to determine the state of conservation of the assets in order to propose a conservation project. The next phase is conservation of the assets in order to propose a conservation project. The next phase is characterised by the implementation of the proposed conservation project and, finally, its characterised by the implementation of the proposed conservation project and, finally, its monitoring and follow-up through its operation phase. monitoring and follow-up through its operation phase.

<span id="page-1-0"></span>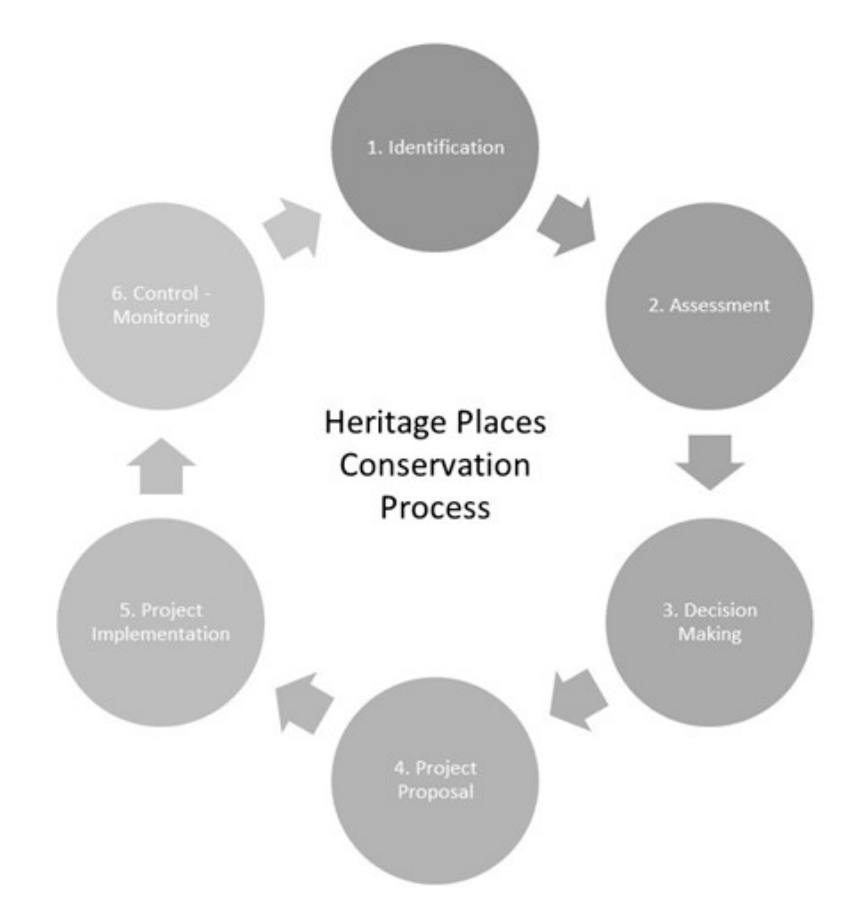

**Figure 1.** Diagram of the six phases involved in the heritage information conservation process. **Figure 1.** Diagram of the six phases involved in the heritage information conservation process. Source[: \[](#page-19-6)7]. Source: [7].

It is important to note that, nowadays, the use of new web technologies and geomat-knowledge has made possible the optimal fulfilment of the heritage cycle. Therefore, the main objective is to develop a management system not only for cultural heritage documentation and visualisation, but also for preservation and conservation; monitoring and dissemination; and yielding value and knowledge to society.<br> It is important to note that, nowadays, the use of new web technologies and geomatics

mentation of a geoportal for heritage management and dissemination in Cantón Nabón<br>mentation of a geoportal for heritage management and dissemination in Cantón Nabón (Ecuador); design of the heritage geographic data models; geometric and alphanumeric documentation of cultural heritage using geomatics techniques; online 3D geovisualisation of heritage assets; and monitoring of heritage assets using a mobile application. In the next sections, the following geoinformation tasks will be presented: the imple-

The paper is structured as follows: Section [2](#page-2-0) introduces the Cantón Nabón in Ecuador as a successful documentation and management case study; Section [3](#page-4-0) deals with the materials and methods, namely content related to the heritage management tool developed in Arches, an open-source software platform for cultural heritage organisations; Section  $4$ tackles the results of the case study with a fruitful discussion; and Section [5](#page-18-0) draws some conclusions of the research undertaken.

*ISPRS Int. J. Geo-Inf.* **2022**, *11*, x FOR PEER REVIEW 3 of 22

## <span id="page-2-0"></span>2. Case Study: Cantón Nabón (Ecuador) **The area of the geometration of the system**

The area or place chosen for the implementation of the geoinformation web system for the management and 3D visualisation of cultural heritage is the Canton (Cantón in Spanish)<br>of Nabón, located in the province of Azuay in Esuador, as shown in Figure 2. Nabón of Nabón, located in the province of Azuay in Ecuador, as shown in Figure [2.](#page-2-1) Nabón In abon, is located at an average altitude of 2773 m above mean sea level, and its geographical coordinates are 3°20′19.797″ South and 79°3′56.039″ West (Plaza Central de Nabón).

<span id="page-2-1"></span>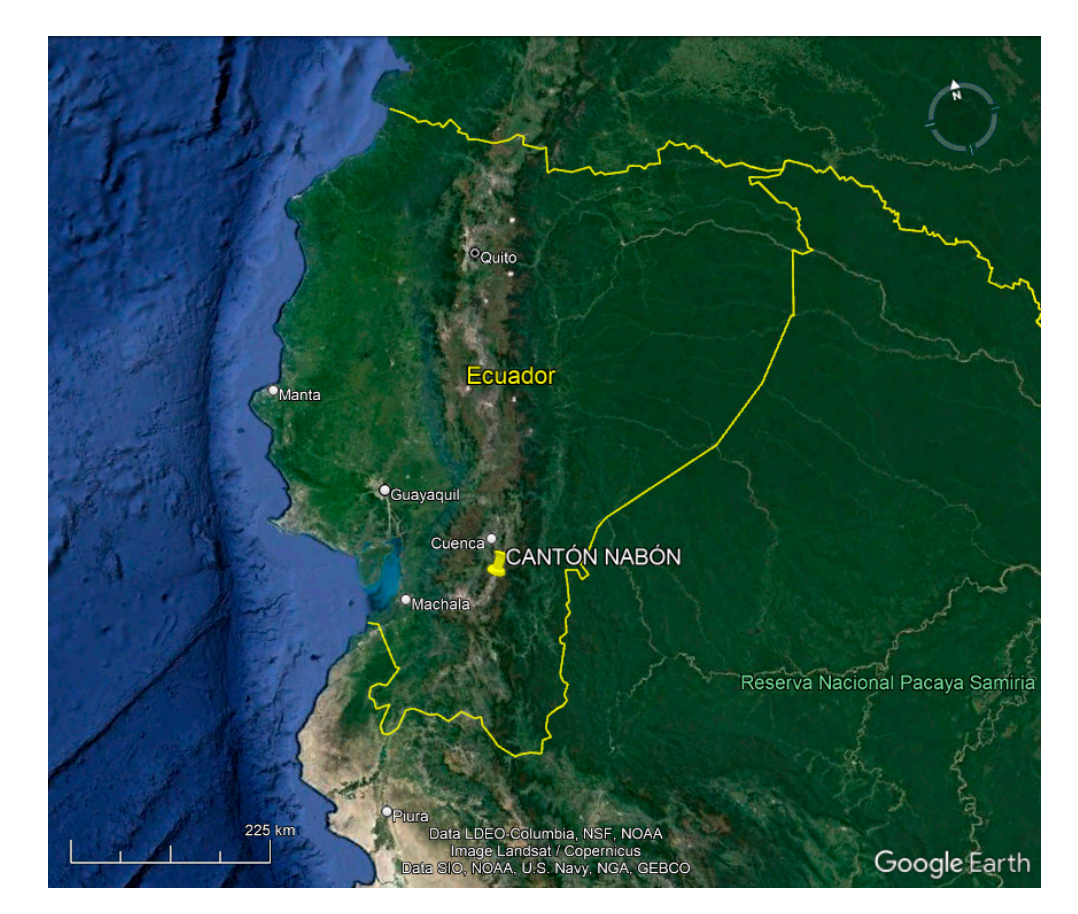

**Figure 2.** Location of Cantón Nabón in Ecuador. Source: Google Earth. **Figure 2.** Location of Cantón Nabón in Ecuador. Source: Google Earth.

A canton in Ecuador is a second-level administrative division, i.e., the country is divided into provinces (24), which in turn are divided into different cantons (221). Within each canton, there are different urban and rural parishes. In the case of Cantón Nabón, in the heart of the Ecuadorian highlands, it is divided into an urban parish (*Nabón*) and three rural parishes (*Cochapata, Las Nieves and El Progreso*). It also includes indigenous territory<br>
in an urban parish (*Nabon*) and the contract of the contract of the contract of the contract of the contract of the contract A canton in Ecuador is a second-level administrative division, i.e., the country is made up of four indigenous communities: Shiña, Chunazana, Morasloma and Puca [\[8\]](#page-19-7).

rial parts (*Cocharacteristics*). It also includes the main geographic characteristics of Cantón Nabón are its great territorial dispersion, over an area of approx.  $668 \text{ km}^2$ , and its difficult access and communication between communities. The population of Cantón Nabón is just over 15,000 inhabitants, with only  $7\%$  living in urban areas and the rest, 93%, in rural areas.

Precisely because of its geographical location in the highlands, Cantón Nabón has<br>shared have a transit or rest area (Tamba) ainse nre selonial times with the Ceñeric and living is seen a malacr of seen areas. (The rest of the rest of the rest came all the rest areas. The language,<br>later with the Incas, which is why the Qhapaq Ñan or Camino Real was built. The language, always been a transit or rest area (Tambo)—since pre-colonial times with the Cañaris and

Quichua, as well as social organisation, agricultural technologies, and religious rituals were carried over from these times in Nabón. When the Spaniards arrived, they built properties that are still of great heritage value today. This value became evident on 8 December 2005 when the urban area of Nabón was declared a National Heritage Site of the Ecuadorian State. The entire territory of Cantón Nabón has important archaeological remains, cultural *If* traditions, and buildings that make Nabón a place with great cultural, historical, and natural value [\[9\]](#page-19-8). Unfortunately, in spite of this cultural wealth, the territory of Nabón is mainly poor and considered an underdeveloped area at both the provincial and national levels. Therefore, with limited economical budgets, the conservation of cultural heritage is always postponed, even though in the National Ecuadorian Constitution, local municipalities have the right to protect, increment, and disseminate cultural and natural assets. Given this context, the research undertaken here is of great importance for the promotion and demonstration of Nabón's historical and cultural wealth, which has been forgotten for decades. Thus, Nabón and its canton were chosen to develop the international cooperation decades. Thus, Nabón and its canton were chosen to develop the inter[na](#page-19-4)tional cooperation<br>research project [5]. It should be noted that the execution of the research project is part of the established international cooperation between the *Universitat Politècnica de València* (UPV) in Spain and the *Universidad del Azuay* (UDA) in Ecuador, in collaboration with the Instituto Nacional de Patrimonio Cultural de Ecuador (National Cultural Heritage Institute of Ecuador, INPC) and the *Gobierno Autónomo Descentralizado* (Autonomous Decentralised Government, GAD) of Cantón Nabón [\[10\]](#page-19-9). have the right to protect, increment, and disseminate cultural and natural assets. Given<br>this context, the research undertaken here is of great importance for the promotion and<br>demonstration of Nabón's historical and cultu

<span id="page-3-0"></span>In relation to the existing heritage assets, they can be classified into immovable assets, In relation to the existing heritage assets, they can be classified into immovable assets, movable assets, archaeological assets, intangible assets, and natural assets. By way of example, Figure 3 shows an asset of each type. ample, Figure 3 [sh](#page-3-0)ows an asset of each type.

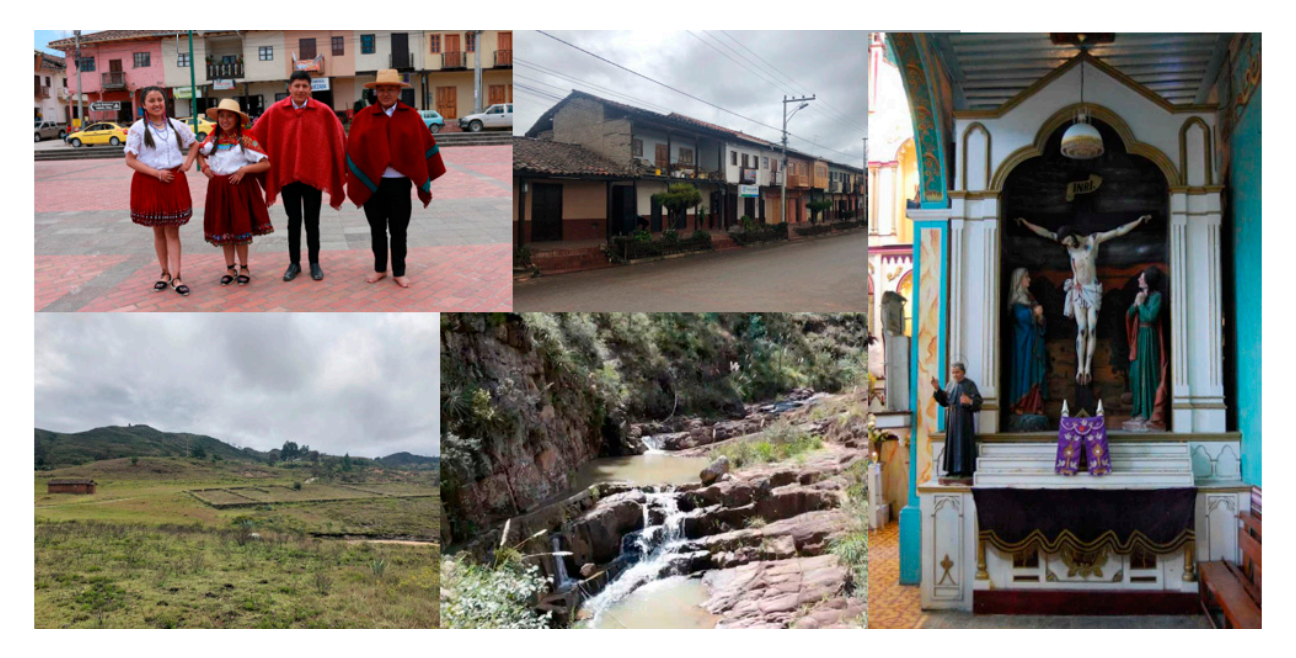

**Figure 3.** Heritage in Canton Nabón: traditional dress—immaterial assets (top left); houses in the **Figure 3.** Heritage in Canton Nabón: traditional dress—immaterial assets (top left); houses in the centre of Nabón—immovable assets (top centre); side altarpiece of the Central Church of Nabón— centre of Nabón—immovable assets (top centre); side altarpiece of the Central Church of Nabón—  $\frac{1}{2}$  assets (right); archaeological ruins of Dumaparameters (bottom left); and left); and left); and left); and left); and left); and left); and left); and left); and left); and left); and left); and left); and left( movable assets (right); archaeological ruins of Dumapara—archaeological assets (bottom left); and stone beds of Cochapata—natural assets (bottom centre).

In the group of immovable assets, the houses stand out, especially their facades, In the group of immovable assets, the houses stand out, especially their facades, which which are found both around the central park of Nabón and in the surrounding streets. are found both around the central park of Nabón and in the surrounding streets. These have are retained being the characteristic of being of vernacular typology, that is to say, with an authentic traditional regional architecture formed by two rectangular floors and with wooden balconies on their facades. Other properties have a great patrimonial value in Cantón Nabón, apart from the houses already mentioned. These properties include religious buildings such as the Central Church of Nabón or the Parish Church of Cochapata.  $\mathbf{r}$ 

Regarding the movable heritage, most of the patrimonial elements are found inside the churches and are based on sculptures, but there are also paintings, musical instruments, and various furniture assets. Moreover, they contain altarpieces and religious ornaments and accessories of note.

Cantón Nabón also has a large number of archaeological assets, such as the Dumapara Complex, nestled within the territory of the parish of Cochapata. This complex is made up of visible ruins, a Cañari-Inca cemetery, and the Laguna de los Remedios. It is worth mentioning that the Dumapara archaeological ruins are named after an ancient Cañari chieftain called Duma who fought against the Incas. There are some associated *Kallancas* (houses) and a lateral *Kancha* (patio), i.e., a site with large buildings where people of the military or noble class rested on their journey along the Qhapaq Ñan (Royal Road) that runs from Colombia to Chile following the Andes mountain range.

With regard to the Cañari-Inca cemetery, it is regrettable to note the high level of *huaquería* (robbery) that exists in the area. *Huaquería* is the action of digging up and dismantling the graves and tombs of the indigenous people of the area. Finally, in the Laguna de los Remedios, there are a large number of *metates*, archaeological stone elements that were used to grind any type of grain. Likewise, there are also *apachetas*, elements that were built stone by stone over a long period, where passers-by of the area deposited them as offerings to the gods and/or the deceased.

It is not only necessary to consider material heritage assets such as real estate, movable or archaeological assets, but also immaterial assets such as rituals, festivals, traditions, or illustrious personalities, among others. In Cantón Nabón, there is a great variety of intangible assets at the gastronomic level, such as guinea pigs, tortillas, pork frying, and Chahuarmisqui liquor. It also includes traditional clothing, farming techniques and the illustrious character Comandante Ariel (Jorge Vicente Patiño Aguirre) who was part of the Sandinista Revolution in Nicaragua.

Last but not least, the natural heritage also deserves attention. Cantón Nabón is mainly rural, with a large territorial extension and a vast diversity of native flora and fauna, which means that it possesses a considerable number of natural sites of heritage interest. This project has not focused on this type of heritage yet, giving priority to immovable cultural heritage. Even so, one of the long-term objectives is to document the entire natural heritage of Cantón Nabón. In any case, it has been possible to document the stone beds (Camas de Piedra), a little-explored site in the parish of Cochapata, which has large stones carved by fluvial erosion and pools covered with water, allowing the observation of the different natural waterfalls.

The cultural and natural richness of Nabón has been clearly described; however, for such a small municipality, which faces many different urgencies, cultural heritage management is not an easy task. Consequently, a web-based portal can be used to store all the available heritage assets in a coherent standardised management system in order to register, archive, keep up to date and support heritage decision-making.

#### <span id="page-4-0"></span>**3. Materials and Methods**

This section presents all the tasks that have been carried out for the implementation of the heritage management system based on the documentation, conservation, monitoring, visualisation, and dissemination of cultural and natural heritage assets. Firstly, the opensource platform Arches, which supports the entire web infrastructure of the project, will be discussed, followed by the creation and management of the heritage data models of this platform. The documentation of the heritage elements with alphanumeric information and geomatic techniques will also be explained. Then, the tasks carried out for the online 3D geovisualisation and its integration in the platform with 3DHOP will be presented. Finally, the tool that will allow the monitoring of heritage assets for their optimal conservation and preservation with Arches Collector will be presented. Figure [4](#page-5-0) shows the workflow of the main tasks performed in this project.

<span id="page-5-0"></span>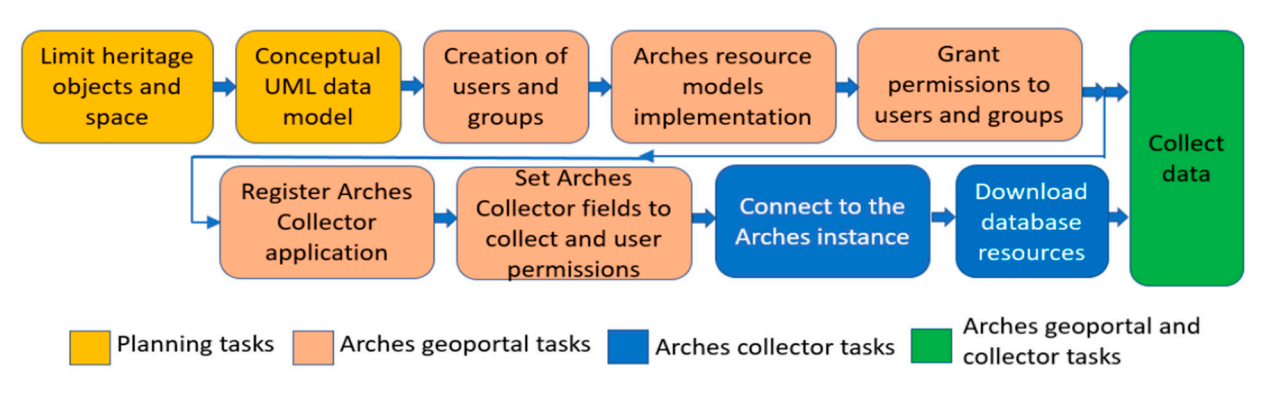

Figure 4. Workflow of the main tasks performed, ranging from planning, geoportal implementation, up to data acquisition. up to data acquisition. up to data acquisition.

# *3.1. Arches System 3.1. Arches System 3.1. Arches System*

Arches (https://archesproject.com--Accessed on 1 November 2021) is a client-server system or application developed by the Getty Conservation Institute (GCI) and the World Monuments Fund (WMF), which is made up of two parts: front-end (client) and back-end (server), which communicate via the Internet. The front-end is a web page on which data can be checked, edited and viewed, while the back-end is where all the logic is installed on the server, which carries out all the data management (Figure 5). O[nce](#page-5-1) installed on a server, it is an integrated computer system that allows for a geoportal with an interactive web viewer [\[11\]](#page-19-10). Geoportals are considered to be the best tool for publishing spatial information as they make it accessible to non-GIS experts  $[12-14]$  $[12-14]$ . Through a web browser, Arches allows the management of users and permissions and the creation of data models (or ontologies in Arches terminology) to describe the heritage to be managed, as well as data entry and editing. Arches also has an alphanumeric and spatial search system to discover the documented heritage.

<span id="page-5-1"></span>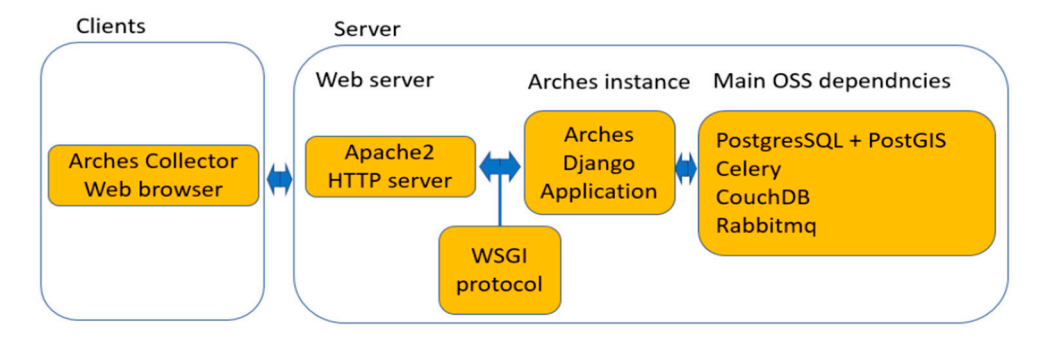

**Figure 5.** Basic Arches clients-server architecture. **Figure 5.** Basic Arches clients-server architecture. **Figure 5.** Basic Arches clients-server architecture.

Arches is Open Source Software (OSS), so it is possible to study and customise its code. OSS is increasingly competitive and used  $[15,16]$ . [Arc](#page-20-2)hes is primarily a Django application, using PostgreSQL plus PostGIS as a database. It is also used in very large projects that include multiple dependencies and rely on other large OSS projects, such as CouchDB, Celery or Rabbitmq. Arches was born because heritage organisations often have significant resource constraints, and it enables duplicative investments in creating separate inventory systems that address very similar needs [\[17\]](#page-20-3).<br>Systems that address very similar needs [17].

Since the first release of Arches in 2013 many organisations are using it for heritage itage management [\[18,](#page-20-4)[19\]](#page-20-5). In the present project, Arches has been chosen as the herangement system for Nabon  $[20]$ . The documented elements can be consulted at  $b^2$ https://www.patrimoniocantonnabon.tk (Accessed on 1 November 2021). https://www.patrimoniocantonnabon.tk (Accessed on 1 November 2021). <https://www.patrimoniocantonnabon.tk> (Accessed on 1 November 2021). Since the first release of Arches in 2013 many organisations are using it for her-itage management system for Nabón [\[20\]](#page-20-6). The documented elements can be consulted at

Thanks to the availability of the source code,  $\frac{1}{2}$  the source code,  $\frac{1}{2}$  has been customised for the source of the source of the source of the source of the source of the source of the source of the source of t project by changing the welcome page and translating the interface into Spanish. This task Thanks to the availability of the source code, Arches has been customised for this Thanks to the availability of the source code, Arches has been customised for this

has turned out to be quite simple, as it has only been necessary to change certain templates in Django format.

#### <span id="page-6-0"></span>*3.2. Data Models*

To manage cultural heritage, the CIDOC Conceptual Reference Model (CRM) is implemented. The CIDOC CRM is the outcome of over 20 years of development and maintenance work. Since 2006, it has become an ISO norm and was renewed in 2014 with the identifier ISO 21127:2014 [\[21\]](#page-20-7). This model is a common framework for documenting heritage elements in a standard way, which can be consulted and shared between different systems if appropriate interoperability tools are implemented [\[22\]](#page-20-8). CRM is also known as ontology. Metadata are used to describe, identify, and facilitate the access, usage, and management of (digital) resources. But ontologies define entities at a more abstract level, intending to conceptualise a domain of interest [\[23\]](#page-20-9).

Arches (version 5.1) has a package (the Arches Inventory Package, HIP) that creates the data model automatically, and this model follows the ISO 21127:2014 standard. For the creation of the data models in this project, it was initially thought to use the existing ontology in the HIP. The HIP has six data models built into the system with an ontology of more than 6000 attributes from the coded lists available for selection in the more than 50 fields described by these data models. The six data models are: Activity Resource Model, Actor Resource Model, Heritage Resource Group Model, Heritage Resource Model, Historical Event Resource Model, and Information Resource Model.

An analysis of the HIP ontology was carried out where, by default, the language used is English. The ontology is also implemented in other languages such as Mandarin Chinese, Japanese, Polish or Russian, and that is why it is successful in the Anglo-Saxon and Asian world [\[6\]](#page-19-5). The drawback is that the Arches interface and its ontology are not in Spanish, the language used by the second largest number of native speakers (after Mandarin Chinese) [\[24\]](#page-20-10). After investigating this problem and making inquiries with the creators of the platform, we were told that in April 2021 that a working group was being created to develop the ontology and the interface in Spanish. However, its development, revision, and publication would not take place until 2022–2023. For this reason, the HIP ontology has not been used because it is not in Spanish, the language used in Ecuador. It was therefore decided to collaborate with the INPC for the design and implementation of new data models for this project, seeking compatibility with their currently used models.

The INPC provided the necessary data for the design of the data models, as well as their implementation. Finally, it was decided to implement four data models: immovable property, movable property, archaeological property, and intangible property. The design of the data models has been carried out in compliance, at all times, with the ISO21127:2014 standard for "Information and documentation. A reference ontology for the exchange of cultural heritage information". The implementation of this standard is not mandatory, but it is a compendium of concepts and elements commonly used in heritage management by relevant international institutions.

For the design of the models, the coded lists commonly used by the INPC were studied. Arches does not allow any changes to be made to the models created as soon as a heritage item using this model exists, so the data model must be accurate before the first data is entered. For each of the four heritage data models implemented, a variable number of blocks or classes of main information has been established. In turn, each of these classes is made up of different fields or attributes allowing for more detailed information.

Figure [6](#page-7-0) shows an outline of the information classes of the immovable assets data model. The figure shows the properties or attributes of the immovable asset, or real estate, class, and the enumerations. Enumerations are coded lists or the set of possible values in a field. If an enumeration is used in another figure, it is not repeated. The nine implemented information classes are:

Immovable asset: The object that is described. The image field allows the inclusion of an indeterminate number of photographs.

- Identifier: Composed of two fields: the code of the INPC element, if it exists, and the denomination. Geological of the property with a structure location of the property with a structure location, coordination, coordination, coordination, coordination, coordination, coordination, coordination, coordinati
- Keywords: Composed of two fields: one for keywords in English and the other in Spanish.
- Location: Geolocation of the property with address, administrative location, coordinates, location sketch and cadastral code.
- Asset type: Tenure status of the property.

the denomination of the denomination.

- Typology and Current Use: Typology or style and use of the property.
- Assessment: Degree of heritage protection granted by the INPC.
- **Conservation Status:** Describes the state of conservation of the heritage asset for its **Conservation Status:** Describes the state of conservation of the heritage asset for its **EXISTENT CONTROL** DESCRIPTION OF THE CONDUCT VALUED OF THE TRIVING ACCOMPANIED TO THE MONORGIAL OF THE MONORGIAL OF THE MONORGIAL ACCOMPANIED IN THE MONORGIAL ACCOMPANIED TO THE MONORGIAL ACCOMPANIED TO THE MONORGIAL ACCO of the existing damage accompanied by photographs, and a recommendation of the required intervention.
- <span id="page-7-0"></span>**•** Geometric Documentation: Describes the geomatics surveys carried out and contains the 3D links that allow access to the 3D geovisualisation.

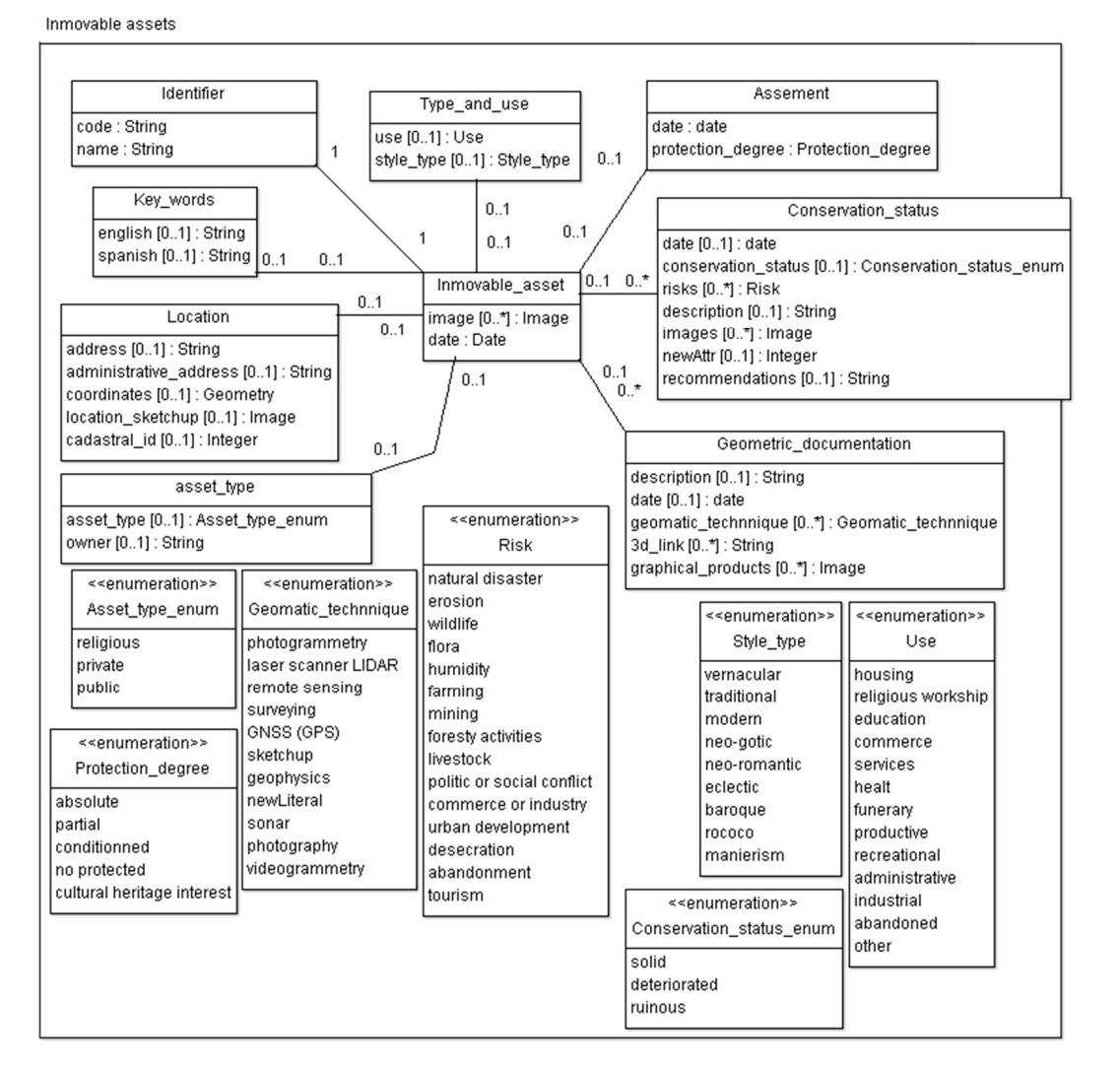

Figure 6. Schema of the immovable assets data model.

Figure [7](#page-8-0) shows a schema of the information classes of the movable assets data model. The figure shows the properties or attributes of the movable assets class and the coded lists or the set of possible values in a field. The seven information classes implemented are:

• Movable asset: The object that is described.

- Identifier: Composed of three fields: the INPC element code—if there is one, the name, and the type of movable asset.
- Keywords: Composed of two fields: one for keywords in English and the other in Spanish.
- Location: Geolocation of the asset with address, administrative location, and coordinates.
- Materials and Techniques: Includes the materials that make up the heritage item and the craft techniques used to create it.
- Geometric Documentation: Describes the geomatic surveys carried out and contains Geometric Documentation*:* Describes the geomatic surveys carried out and contains the 3D links that allow access to the 3D geovisualisation.
- <span id="page-8-0"></span>• Movable asset type: Describes the movable asset type and the current owner.

### Movable assets

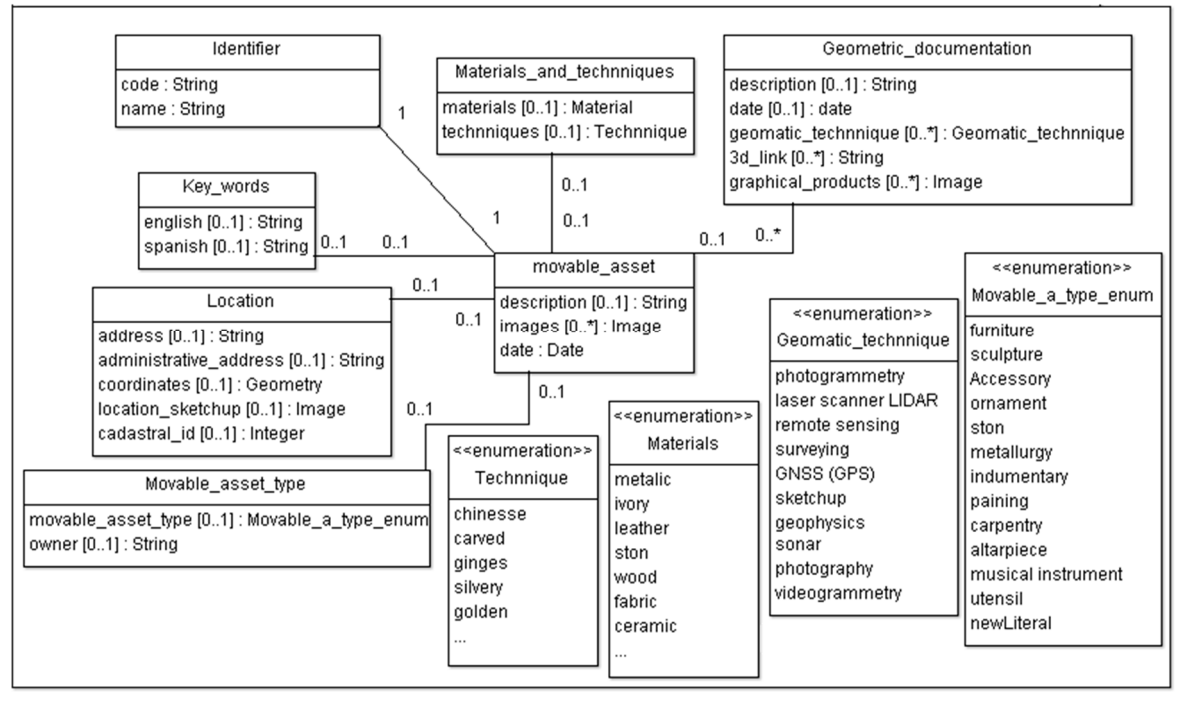

**Figure 7.** Schema of the movable assets data model. **Figure 7.** Schema of the movable assets data model.

Figure [8](#page-9-0) shows a schema of the information classes of the archaeological assets data Figure 8 shows a schema of the information classes of the archaeological assets data model. The figure shows the properties or attributes of the archaeological asset class and model. The figure shows the properties or attributes of the archaeological asset class and the coded lists or set of possible values in a field. The six information classes implemented the coded lists or set of possible values in a field. The six information classes implemented are as follows: are as follows:

- Archaeological asset: The object that is described. Any number of images, a descrip- $\frac{1}{2}$ tion, and the tenure status of the property classification can be associated.
- Identifier: Composed of three fields: the code of the INPC element—if it exists, the toponymic name, and the type of archaeological site.
- Keywords: Composed of two fields: one for keywords in English and the other in Spanish.
- Location: Geolocation of the asset with administrative location, map of the site or coordinates, which are hidden from the user due to the *huaquería*.
- Conservation status: Describes the state of integrity of the heritage item, as well as the risks to which it is exposed, and gives a description of existing damage accompanied by photographs.
- Geometric Documentation: Describes the geomatic surveys carried out and contains the 3D links that allow access to the 3D geovisualisation.

<span id="page-9-0"></span>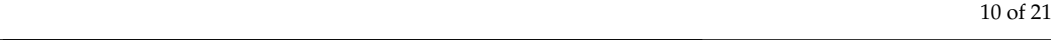

Archaeological assets

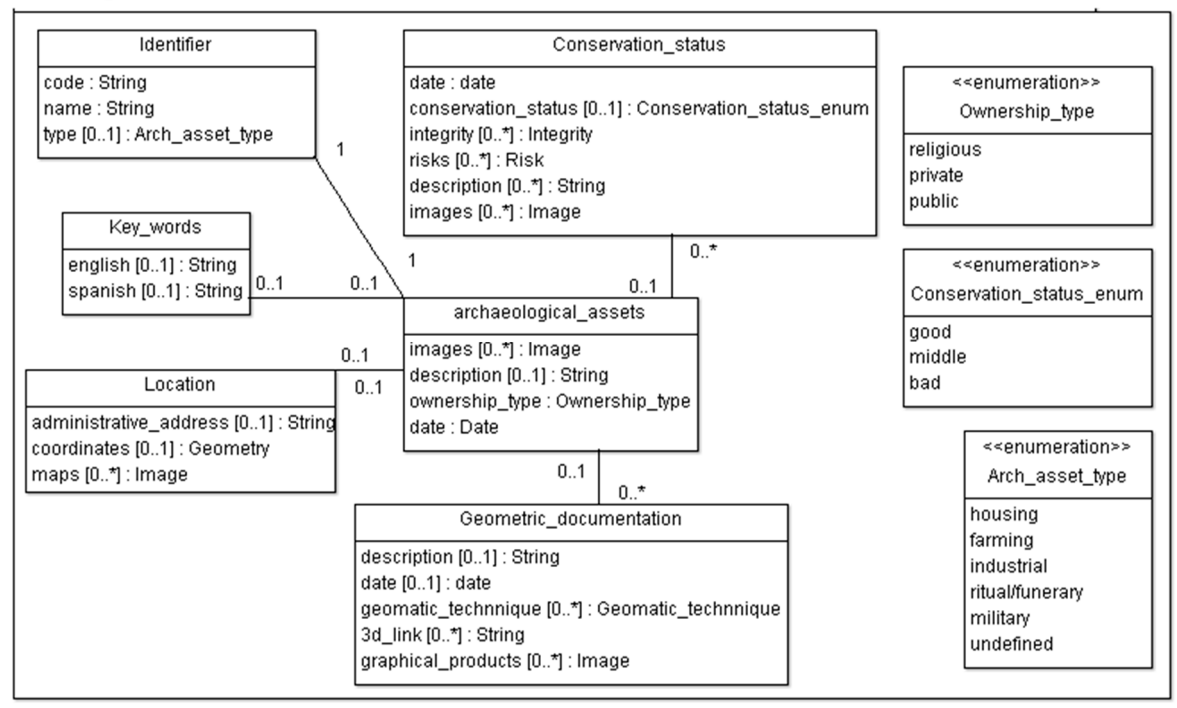

**Figure 8.** Schema of the archaeological assets data model. **Figure 8.** Schema of the archaeological assets data model.

Figure [9](#page-10-0) shows a schematic of the information classes of the intangible assets data model. The figure shows the properties or attributes of the intangible assets class and the coded lists or set of possible values in a field. The five information classes implemented are as follows:

- Intangible asset: The object that is described. It is composed of three fields: an indeterminate number of images, a description, and a date.
- Identifier: Composed of seven fields: the code of the INPC element, if it exists; the denomination; the language in which the asset is transmitted; the social group to which it belongs; and the scope, sub-scope and detail of the asset.
- Keywords: Composed of two fields: one for keywords in English and the other in Spanish.
- Location: Geolocation of the asset with administrative location and coordinates.
- Geometric Documentation: Describes the geomatic surveys carried out and contains the 3D links that allow access to the 3D geovisualisation.

<span id="page-10-0"></span>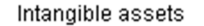

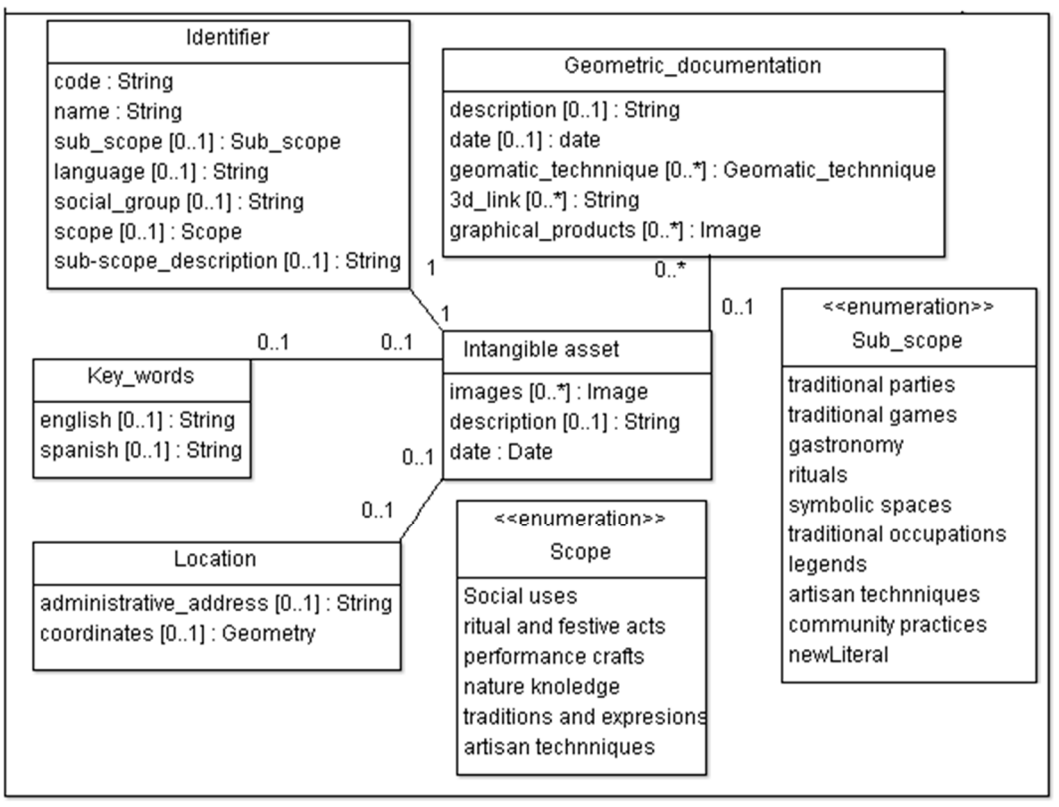

**Figure 9.** Schema of the intangible assets data. **Figure 9.** Schema of the intangible assets data.

### *3.3. Geometric Documentation 3.3. Geometric Documentation*

In many cases, heritage geo-information is not documented at all or there is only brief list with basic alphanumeric details. Cantón Nabón, in particular, is a large and a brief list with basic alphanumeric details. Cantón Nabón, in particular, is a large and sparsely populated rural area where heritage is scarcely documented. There are a large sparsely populated rural area where heritage is scarcely documented. There are a large number of alphanumeric records, the fundamental information to feed the data models, number of alphanumeric records, the fundamental information to feed the data models, but geometric documentation is non-existent. but geometric documentation is non-existent.

The INPC has the power to act in the areas of cultural heritage, for research, technical The INPC has the power to act in the areas of cultural heritage, for research, technical control of its conservation, and management of archaeological and palaeontological areas, control of its conservation, and management of archaeological and palaeontological areas, as well as management of natural and anthropic risks affecting the assets. Founded in 1978, the INPC is in charge of researching, conserving, preserving, restoring, exhibiting, and promoting cultural heritage in Ecuador.

As part of its functions, the INPC developed the inventory of heritage assets. This As part of its functions, the INPC developed the inventory of heritage assets. This inventory is a list of cultural assets and manifestations that allows the institution to know inventory is a list of cultural assets and manifestations that allows the institution to know qualitatively and quantitatively the tangible and intangible assets that belong to the qualitatively and quantitatively the tangible and intangible assets that belong to the cultural heritage of the Ecuadorian State to build public policies for conservation, preservation, and safeguarding. It is managed by the SIPSE (Ecuadorian Cultural Heritage Information) System), as shown in Figure [10.](#page-11-0) The inventory records are divided into five models or<br>true as in measuble was satte measuble seed, and seed arised was arty intensible seed and models or types: immovable property, movable asset, archaeological property, intangible documentary asset. These data models managed by the INPC are the ones that have been asset and documentary asset. These data models managed by the INPC are the ones that have been<br>used for the design and implementation of the heritage data models (Section [3.2\)](#page-6-0). types: immovable property, movable asset, archaeological property, intangible asset and

have been used for the design and implementation of the heritage data models (Section Furthermore, the alphanumeric documentation is based on the introduction into the 3.2). database of the heritage information provided by the INPC's heritage inventory sheets. Geometric heritage documentation has been carried out in Cantón Nabón using geomatics techniques, for subsequent integration into the web system, and 3D geovisualisation (Section [3.4\)](#page-11-1).

<span id="page-11-0"></span>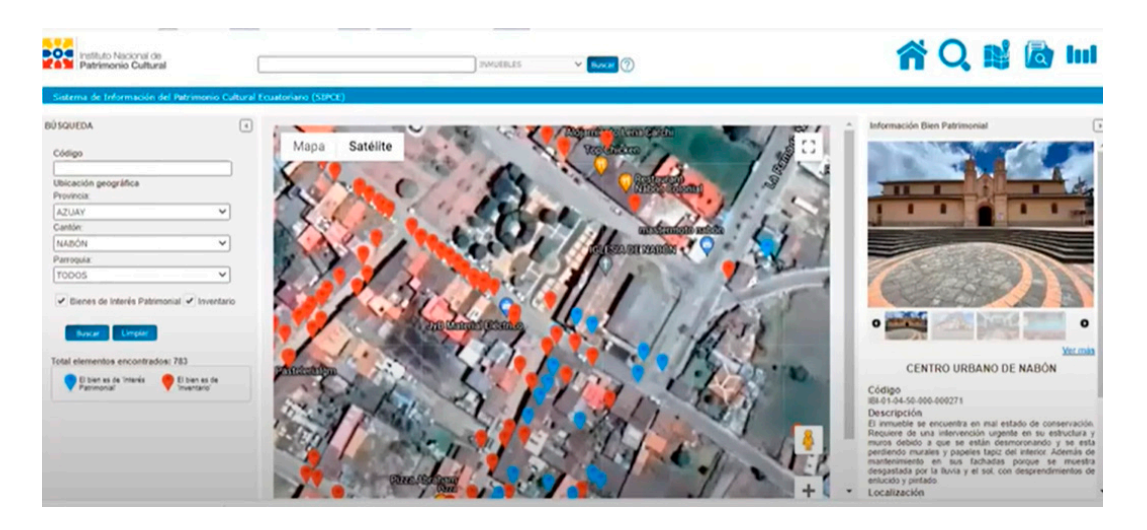

*ISPRS Int. J. Geo-Inf.* **2022**, *11*, x FOR PEER REVIEW 12 of 22

**Figure 10.** SIPSE homepage. Source: INPC. **Figure 10.** SIPSE homepage. Source: INPC.

Geometric documentation has been produced mainly by UAV-DAP (Unmanned Aerial Vehicle-Digital Aerial Photogrammetry) with a DJI Phantom 4 Pro 1st generation drone. Some surveying has also been carried out employing terrestrial photogrammetry with a professional NIKON D5000 camera with a 17 mm lens. It should also be noted that a mapathon was carried out with students from the UDA, INPC officials, and members of the government of Nabón to document a large amount of the heritage in the area using their mobile phones. The "3  $\times$  3 rules" adopted by CIPA [25] were followed at all times for data collection and optimal photographic coverage.

UAV-DAP has shown very rapid development in cultural heritage, especially in archaeological excavation areas and architectural complexes, where it offers a detailed generation of 3D data including the possibility of updating over time [26]. The Agisoft PhotoScan software was used to process all the photographs and yield metric deliverables in the form of orthoimages and photorealistic 3D models [\[27\]](#page-20-13). All this processing run on a MSI GP75 Leopard 9SD laptop with Intel(R) Core(TM) i7-9750H CPU, 1TB SSD storage and a powerful NVIDIA GeForce(R) graphics card.

Figure 11 shows an example of the geometric documentation executed in Cantón Nabón with a UAV after applying SfM (structure-from-motion) photogrammetry for the Nabón with a UAV after applying SfM (structure-from-motion) photogrammetry for the<br>Dumapara archaeological ruins. The photographic coverage consisted of 180 digital colour images. The image orientation yielded a reprojection error of 0.45 pixels. From the sparse images. The image orientation yielded a reprojection error of 0.45 pixels. From the sparse<br>point cloud and photographic coverage of the site, a dense point cloud with more than 20 million ground points was achieved. After filtering and cleaning the dense point cloud, the 3D model and, eventually, the final textured (photorealistic) 3D model were obtained.

#### <span id="page-11-1"></span> $\Omega$  are photographic coverage coverage consisted of 180 digital coverage consisted of 180 digital coverage consisted of 180 digital coverage consisted of 180 digital colour image orientation yielded a representation  $\sigma$ . From the orientation error of 0.45 pixels. From the 0.45 pixels. From the 0.45 pixels. From the 0.45 pixels. From the 0.45 pixels. From the 0.45 pixels. From the 0.45 pi *3.4. 3D Geovisualisation*

In most cases, geographic information cannot be understood without its own cartographic representation, either in 2D or in 3D. Regarding the former, Figure 12 shows the linking of the heritage information content with the geovisualisation of the heritage asset through an aerial orthoimage, DTM (digital terrain model) or DSM (digital surface model) derived from UAV-DAP [\[26\]](#page-20-12).

Publishing a 3D model on the internet is problematic due to the loading and handling of large archives in the browser. To alleviate this problem, 3D models are generated at various resolutions (Figure [13\)](#page-13-0) and rendered adaptively [\[28\]](#page-20-14), as the resolution is optimised according to the set viewpoint and view distance [\[29\]](#page-20-15). Thanks to current web technologies, geographic phenomena can be visualised via the Internet in 3D, either as a point cloud or as textured 3D models. In the same way, these technologies allow interaction with these 3D models to extract scaled measurements in a user-friendly and personalised way, or on-the-fly cross-sections of the selected XY, XZ, YZ planes with the model.

<span id="page-12-0"></span>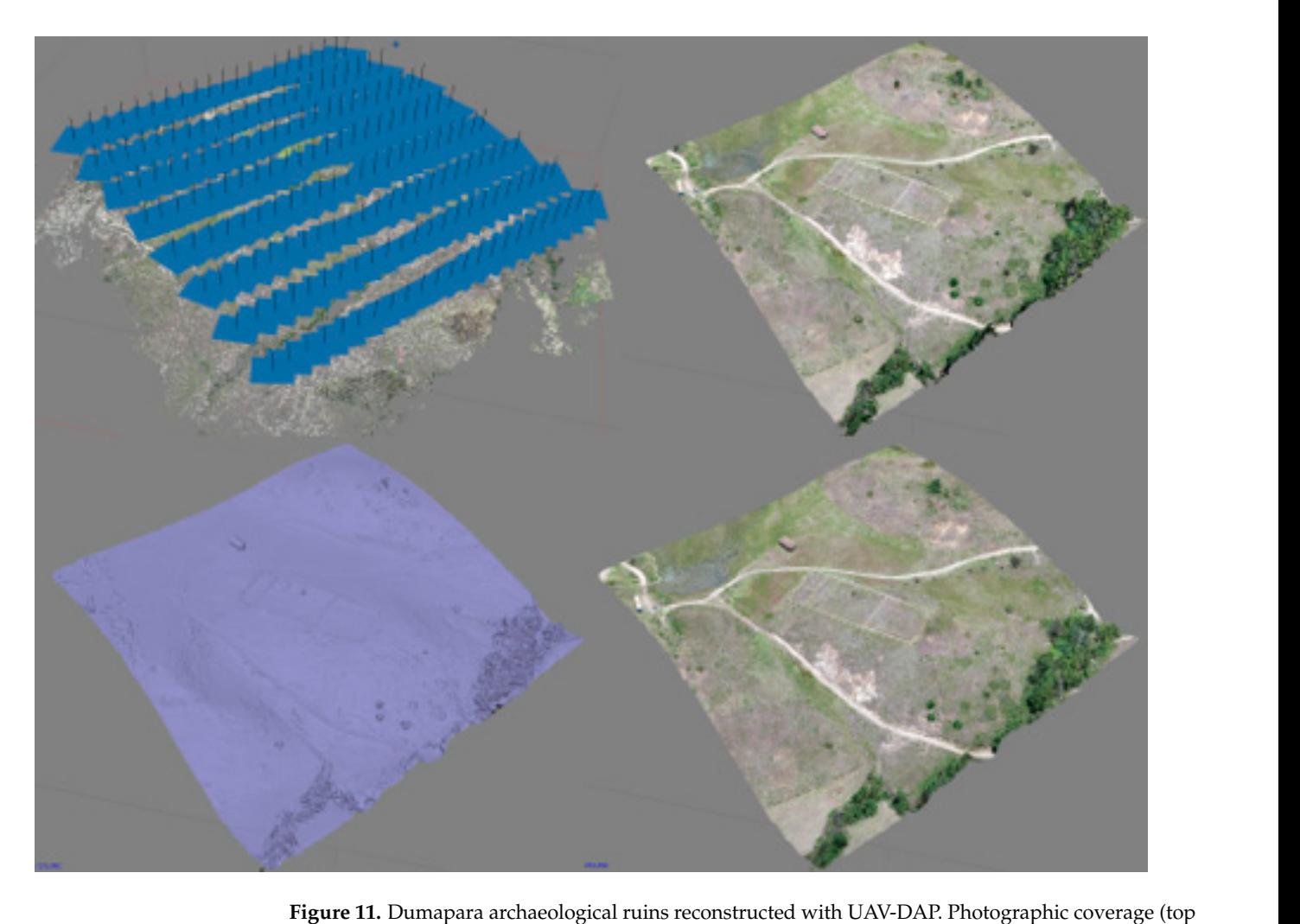

left), dense point cloud (top right), 3D model (bottom left), and textured 3D model (bottom right).

Documentación Geométrica Y

*3.4. 3D Geovisualisation*  In most cases, Fecha de Documentación<br>Information cannot establecente de un cannot be un establecente establecente en un carto-<br>Information de un carto-be un carto-be un carto-be un carto-be un carto-be un carto-be un cart rechicas deomaticas de either in 2008 entries the formula technical control in 2008 entries the formula the for<br>Pocumentación linking of the heritage information content with the heritage information content with the heritage assetting assetting assetting assetting assetting assetting assetting assetting assetting assetting assetting assetting as

<span id="page-12-1"></span>Levantamiento fotogramétrico aéreo con dron de la zona

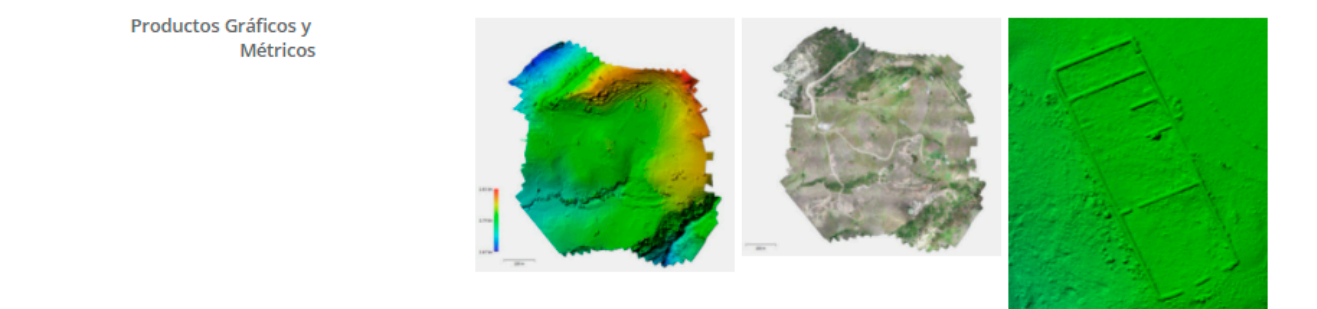

**Figure 12.** Geometric documentation content of Dumapara.

<span id="page-13-0"></span>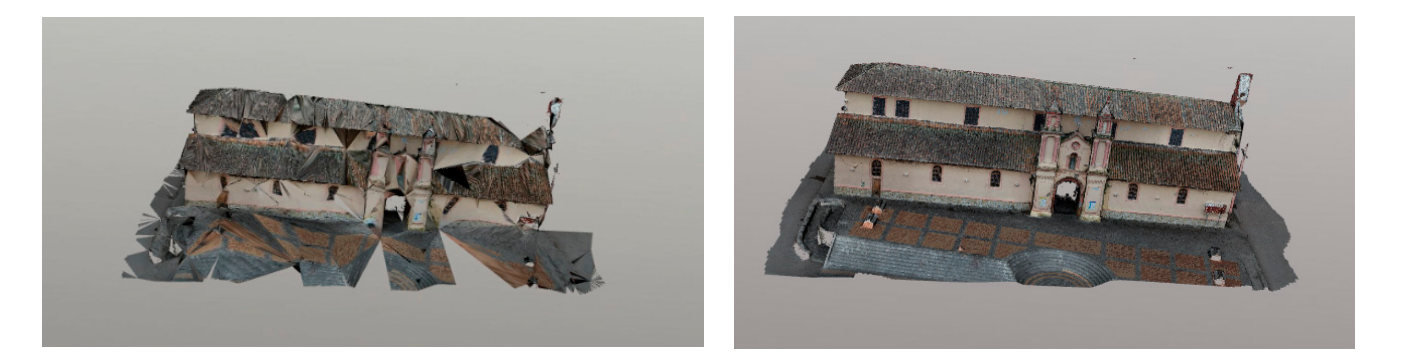

Figure 13. Multi-resolution 3D model of the Central Church of Nabón while uploading (left) and once complete (**right**). once complete (**right**). also include and  $\mathcal{S}$ . Some tests and examples have been tests and examples have been tests and examples have been tests and examples have been tests and examples have been tests and examples have been tests and examp

Figure 13 shows how the model loads progressively until the optimal and complete visualisation is reached, avoiding excessive waiting for the user until the 3D model is fully visualisation is reached, avoiding excessive warting for the user until the SD moder is rany<br>loaded on the screen.

Geovisualisation is not only the online 3D visualisation through a web viewer. It can *3.5. Monitoring*  carried out with some heritage assets, and work is underway to integrate them into the  $G_{\text{c}}$  is not characterised by its unalterable nature. Cultural heritage,  $C_{\text{c}}$ also include augmented and/or virtual reality [\[30\]](#page-20-16). Some tests and examples have been established web system.

#### which is the basis of geospatial information, is in continuous change due to all the natural *3.5. Monitoring*  $2 \in M$ s is information, in continuous change due to all the natural the natural the natural the natural the natural the natural the natural term of  $\alpha$

Geoinformation is not characterised by its unalterable nature. Cultural heritage, which is the basis of geospatial information, is in continuous change due to all the natural and human phenomena to which it is exposed. These phenomena, such as floods, volcanic activity, vandalism and pollution, among others, are risks that in turn affect cultural<br>haritoge In this very the implementation and use of geometics techniques make it possible heritage. In this way, the implementation and use of geomatics techniques make it possible to monitor this geographic heritage information over time, creating an integrated work system from its documentation to its visualisation [27].

The implemented system allows the information acquired to be stored in different<br>instances (Figure 14), thus allowing heritage control over time, a fundamental aspect of instances (Figure [14\)](#page-13-1), thus allowing heritage control over time, a fundamental aspect of preventive conservation [\[31\]](#page-20-17). preventive conservation [31].

Estado de Conservación Y

Fecha de Estado de Conservación **Estado General** Riesgos Descripción **Fotografías de Daños** 

<span id="page-13-1"></span>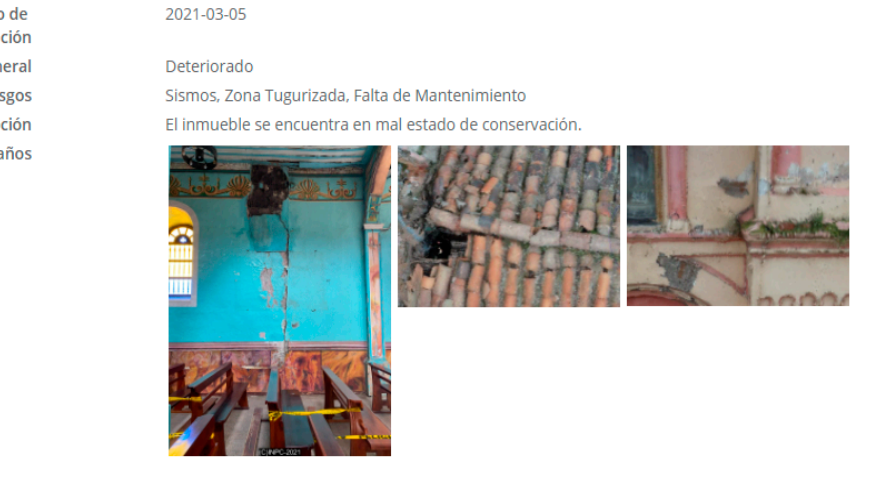

Recomendación de cycle into the developed project. This cycle is characterised as an endless loop consisting

Requiere de una intervención urgente en su estructura y muros. Además de mantenimiento en sus fachadas.

**Figure 14.** Monitoring for Nabón Central Church.

The implemented system facilitates the integration of the preventive conservation cycle into the developed project. This cycle is characterised as an endless loop consisting of four phases: analysis, diagnosis, therapy, and control [\[32\]](#page-20-18). The different phases correspond,<br>respectively, to the search for significant data and information, the individualisation of the respectively, to the search for significant data and information, the individualisation of the causes of damage and deterioration, the choice of corrective measures, and the control of effective interventions (Figu[re](#page-14-0) 15).

<span id="page-14-0"></span>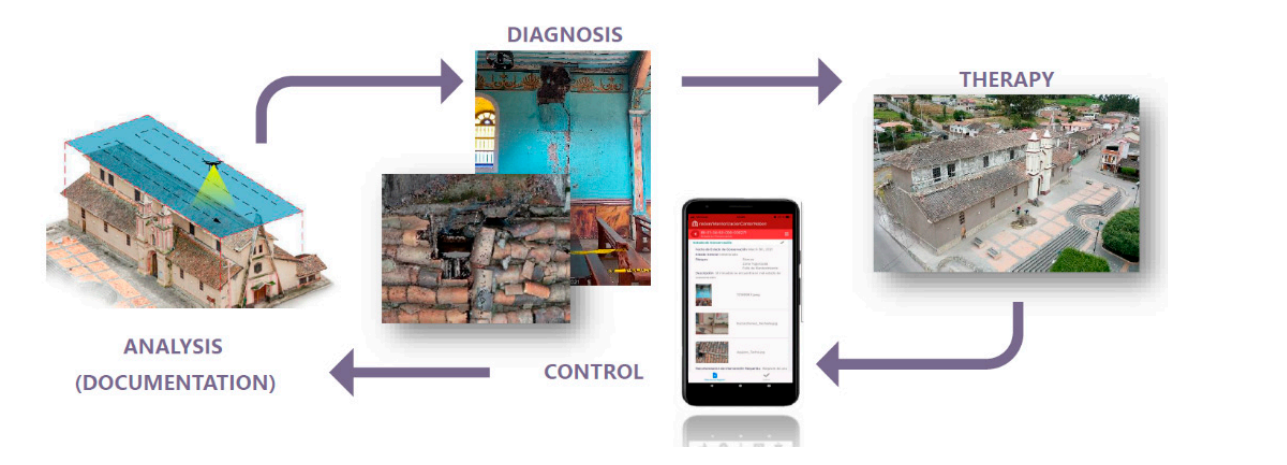

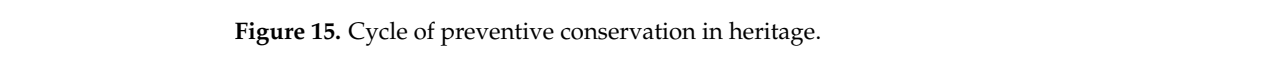

As shown in Figure 15 exemplifying the preventive conservation cycle in the Central<br>Change of Making the harits conservative have also we asked and analyzed. There is to Church of Nabón, the heritage property has been documented and analysed. Thanks to the date of the state of conservation, its description, and photographs of the damage, a diagnosis was made. The diagnosis made it possible to recommend intervention with the choice of corrective measures (therapy) and, at a later stage, to carry them out. Figure 16 prove the momental gand evolution of the entared, the minial state in March 2021, respectively in August 2021, and its final state in November 2021. Church of Nabón, the heritage property has been documented and analysed. Thanks to photographically contained system used, which makes it possible to photographically contained and the integrated system. shows the monitoring and evolution of the church: its initial state in March 2021, its

<span id="page-14-1"></span>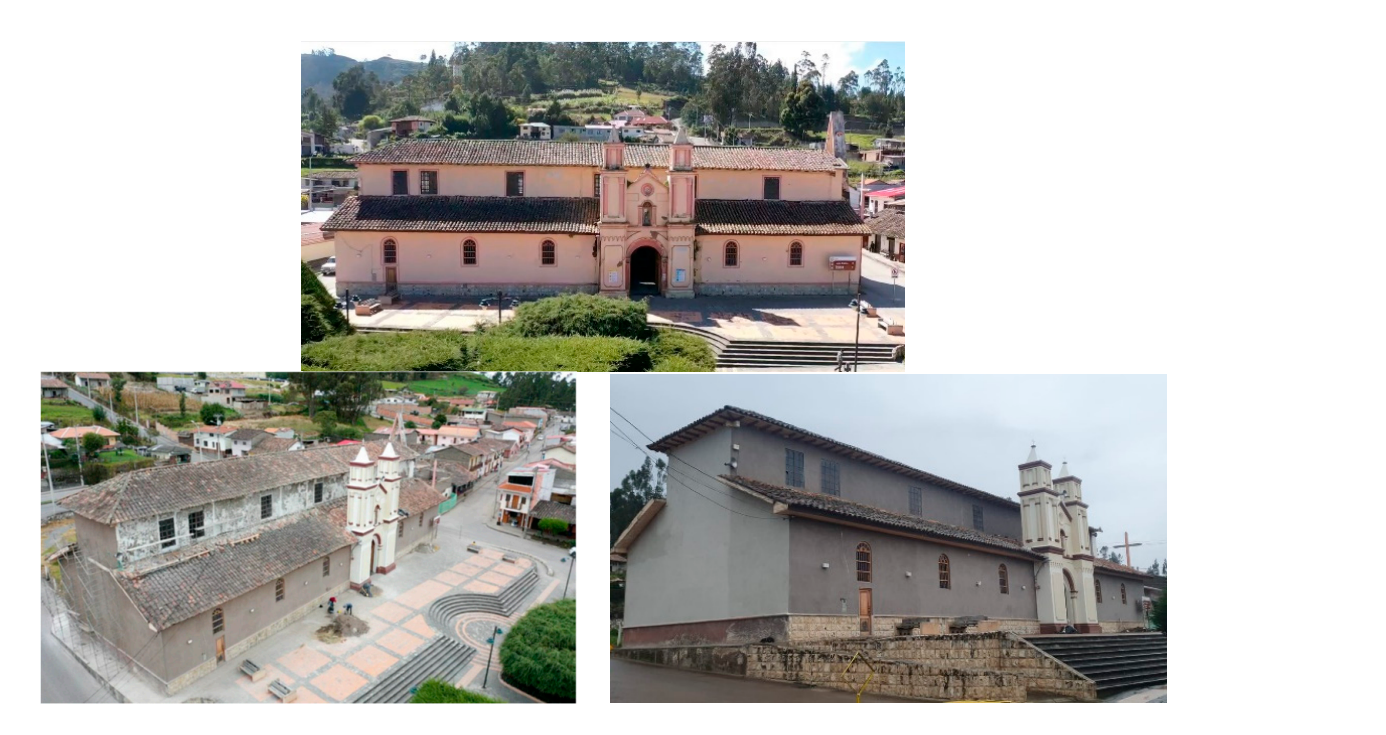

Figure 16. Monitoring of the Nabón Central Church. Status of the church in March 2021 (top), August gust 2021 (bottom left), and November 2021 (bottom right). 2021 (bottom left), and November 2021 (bottom right).

Once the corrective measures have been implemented, the interventions on the heritage property are monitored. This control is carried out with Arches Collector, the mobile application of the integrated system used, which makes it possible to photographically and alphanumerically record and document the heritage asset with its current state of conservation. As it is synchronised with the web system, the database is updated, contributing to the monitoring and evolution of heritage geo-information, an extremely important activity in the field of heritage conservation.

### <span id="page-15-0"></span>**4. Results and Discussion 4. Results and Discussion**

Geoportals allow the effective integration and management of heritage resources on Geoportals allow the effective integration and management of heritage resources on different assets through standardised web systems and provide society with dynamic access to the geoinformation of its territory. cess to the geoinformation of its territory.

The wide variety of resources available for the optimal creation of geoportals is well-The wide variety of resources available for the optimal creation of geoportals is wellknown, as well as the problems that the professional must face in the design of the graphical inter[face](#page-20-19) [33], taking into account their qualitative and functional requirements. Some of these requirements are the existence of adequate navigation tools for moving through of these requirements are the existence of adequate navigation tools for moving through the geospatial data, quick access to the attributes of spatial objects and the possibility of the geospatial data, quick access to the attributes of spatial objects and the possibility of accessing complementary information from other multimedia sources, among others. accessing complementary information from other multimedia sources, among others.

There are other cultural heritage information managers, but most of them are focused There are other cultural heritage information managers, but most of them are focused on the management of museum inventories, archives, libraries, exhibitions, and loans, on the management of museum inventories, archives, libraries, exhibitions, and loans, among others. Few heritage information managers are oriented to heritage georeferencing among others. Few heritage information managers are oriented to heritage georeferencing and management in large areas. An alternative to Arches is the South African Heritage and management in large areas. An alternative to Arches is the South African Heritage Resources Information System (SHARIS) [\[34,](#page-20-20)[35\]](#page-20-21). In comparison to SAHRIS, and other implementations, one major advantage of Arches is that it provides source codes and documentation for developers and adopts CIDOC-CRM [\[18,](#page-20-4)[36\]](#page-20-22). mentation for developers and adopts CIDOC-CRM [18,36].

In the present case study, a web geoportal accessible to the whole society [\(https:](https://patrimoniocantonnabon.tk/es/) In the present case study, a web geoportal accessible to the whole society [//patrimoniocantonnabon.tk/es/—](https://patrimoniocantonnabon.tk/es/)Accessed on 10 November 2021) has been designed and implemented with the Arches platform for heritage management in Cantón Nabón (Ecuador). Figure [17](#page-15-1) shows its home page.

<span id="page-15-1"></span>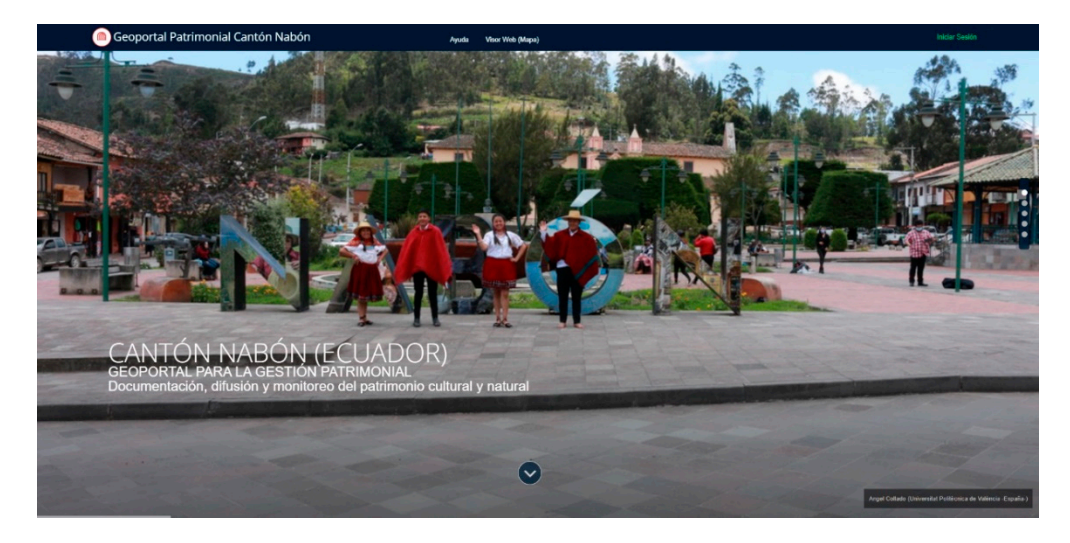

**Figure 17.** Heritage geoportal of Cantón Nabón. **Figure 17.** Heritage geoportal of Cantón Nabón.

By clicking on the *Web Viewer* (*Map*) located on the top bar, you can see the heritage By clicking on the *Web Viewer* (*Map*) located on the top bar, you can see the heritage assets inserted with the symbology of different coloured dots identified to each of the four assets inserted with the symbology of different coloured dots identified to each of the four models implemented (Figure [18\)](#page-16-0). The geoinformation of the heritage elements follows ISO21127:2014 standard for the exchange of heritage information and, moreover, is in the ISO21127:2014 standard for the exchange of heritage information and, moreover, is in Spanish, a language that does not exist in Arches until now (Sectio[n 3.2](#page-6-0)). Spanish, a language that does not exist in Arches until now (Section 3.2).

<span id="page-16-0"></span>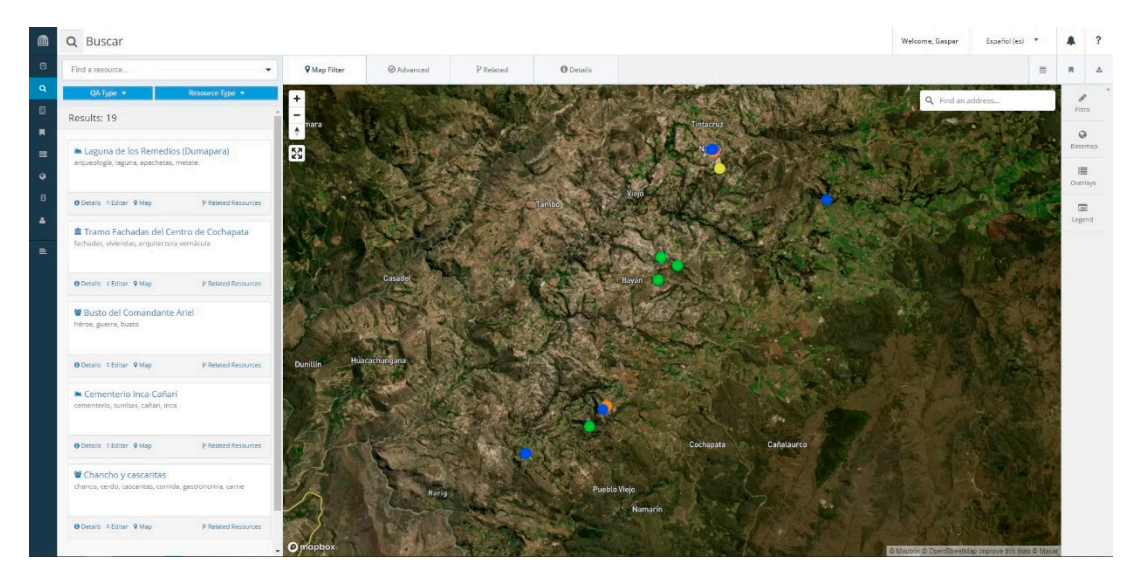

**Figure 18.** Cantón Nabón web viewer. **Figure 18.** Cantón Nabón web viewer.

In Figure 18, most of [the](#page-16-0) central area of the screen is occupied by the interactive viewer, while the list of the heritage assets that make up the geoportal, as well as the possibility of filters and searching conditions for them, is shown on the left-hand side; on the right-hand side, the possibility of changing the background base map, hiding/visualising a layer/data model, and the legend are given. At the level of background base maps, in the installation process, several layers of this type were loaded from the Mapbox map provider. Figure 19 shows four of the loaded maps: Streets, Satellite Streets, Outdoors, and Dark. while the list of the heritage assets that make up the geoportal, as well as the possibility of filters and searching conditions for them, is shown on the left-hand side; on the right-hand side, the possibility of changing

<span id="page-16-1"></span>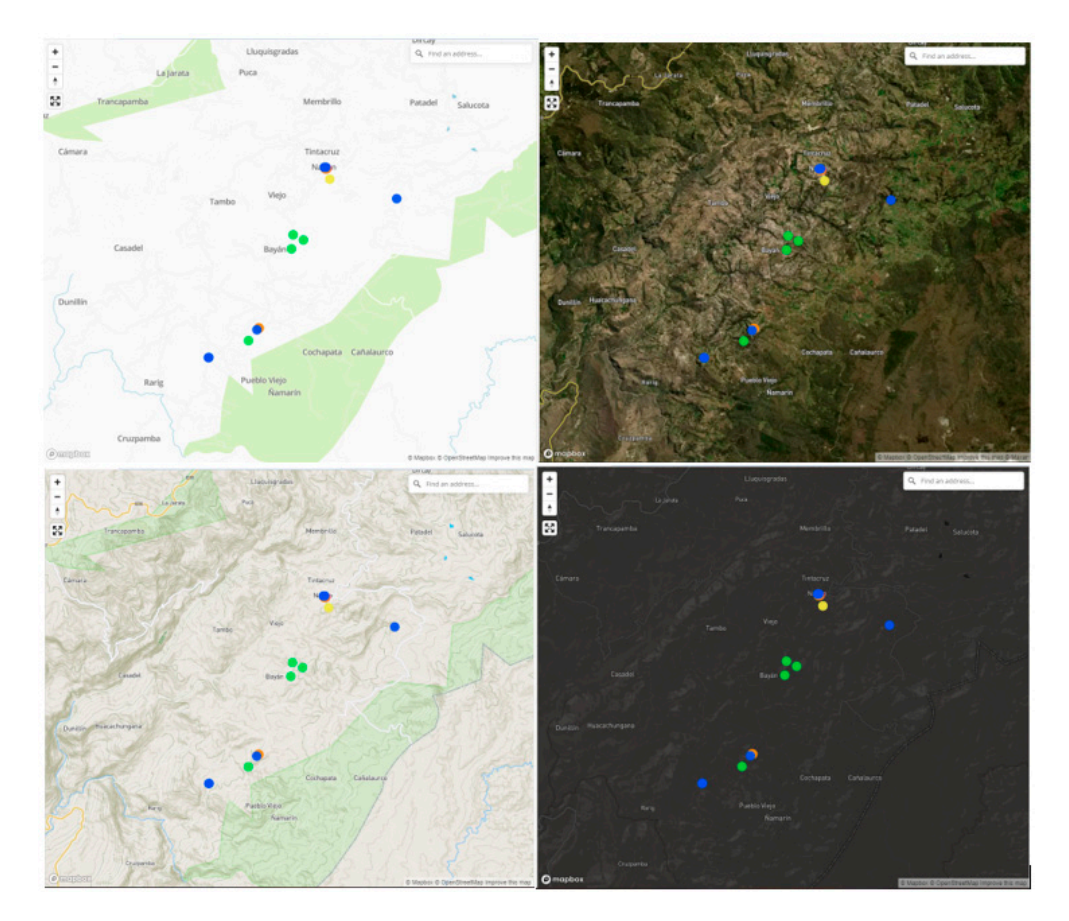

**Figure 19.** Mapbox base maps. Streets (top left), Satellite Streets (top right), Outdoor (bottom left), and Dark (bottom right). **Figure 19.** Mapbox base maps. Streets (top left), Satellite Streets (top right), Outdoor (bottom left), **Figure 19.** Mapbox base maps. Streets (top left), Satellite Streets (top right), Outdoor (bottom left), and Dark (bottom right). and Dark (bottom right).

<span id="page-17-0"></span>Finally, it is possible to interact with the map and the points shown on the geoportal. When selecting an element represented on the map, a pop-up window appears that allows the identification of that object and the possibility of consulting the data report (Report in a new web tab), as shown in Figure 20, which can be exported to PDF or printed.

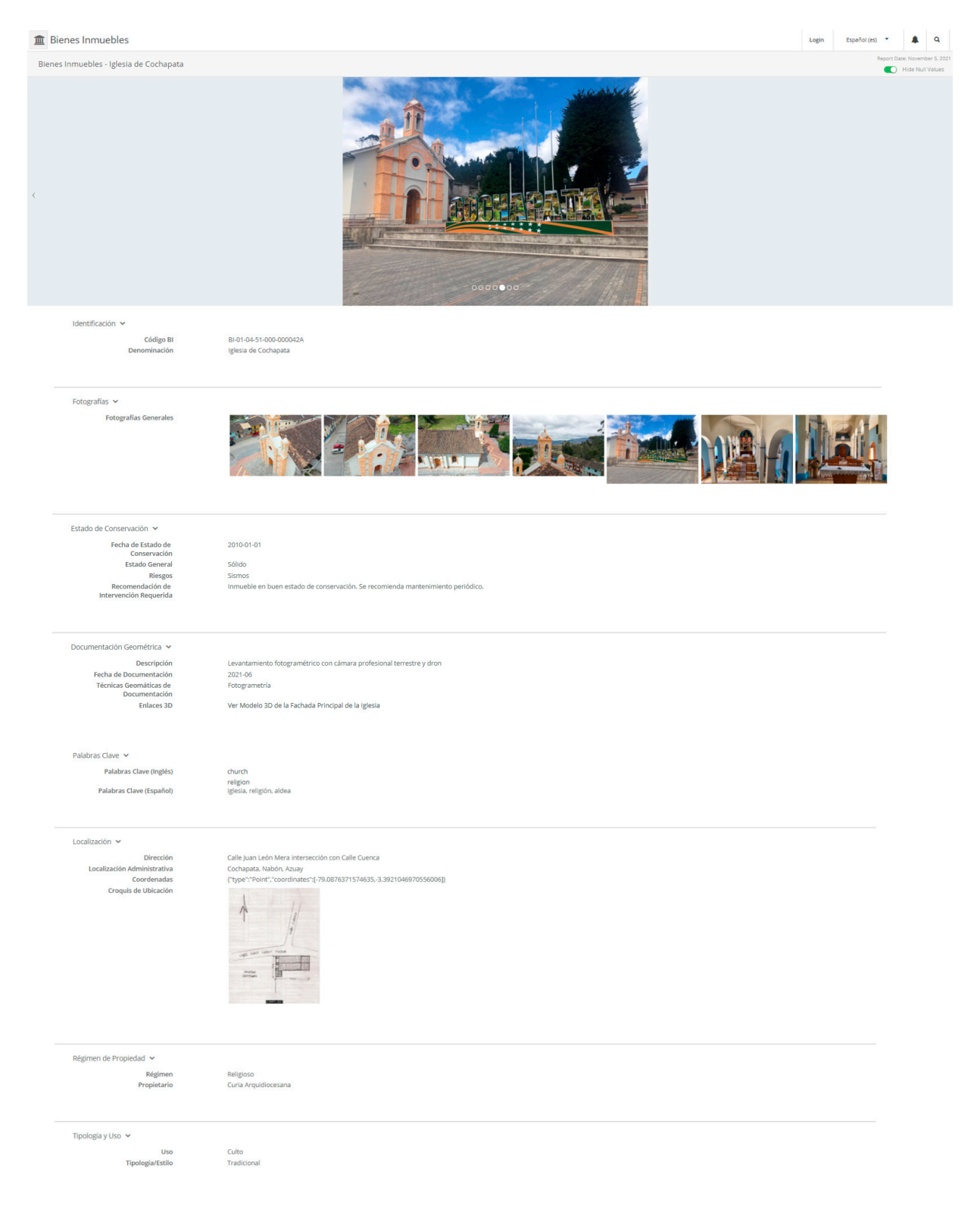

*ISPRS Int. J. Geo-Inf.* **2022**, *11*, x FOR PEER REVIEW 18 of 22

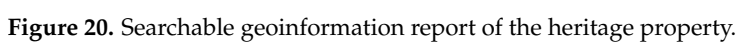

The information included as part of the built assets makes it possible to monitor and control the properties and associated damages suffered over time. This is undoubtedly an important achievement for a country like Ecuador because much of its heritage is made of adobe and is therefore fragile and can be exposed to irreversible damages. The web-based geoinformation system with the methodology and documentation tools previously described has a remarkable impact on the systematization, analysis, and control of built heritage.

Thanks to the implemented web system, a goal of the Ecuadorian National Constitution (Article 23) [\[37\]](#page-20-23) related to the research, protection, conservation, restoration, and heritage recovered is developed and achieved. Therefore, the web system allows the heritage custodians and managers to deal with a growing amount of information. In addition, this research also stresses the importance of documentation longevity requiring continuous updating and monitoring as part of the preventive conservation approach suggested by [\[7\]](#page-19-6). It clearly shows a difference and advantage of the developed system versus the SIPCE (Sistema de Información del Patrimonio Cultural Ecuatoriano), currently used by the INPC [\[38\]](#page-20-24).

The implemented web system fulfils the initial expectations of a web-based geoinformation system for heritage management and geovisualisation in Cantón Nabón (Ecuador). It is true that some of the results can be improved, such as the graphical interface of the web viewer and the default Arches interface, which has many features in English that need to be translated into Spanish. Moreover, the symbology of the geoinformation represented on the base maps also deserves to be improved to avoid information overlaps and to be more suitable for a dynamic environment. And the adaption of a geoportal from data sets in the form of PDF datasheets from the INPC is not the best way to keep updating national repositories.

Analysing the results presented, it can also be stated that the creation of an additional natural data model is necessary for complete heritage and environmental management in Cantón Nabón. The addition of touristic products related to cultural tourism could also boost the economy [\[39\]](#page-20-25), especially given an emphasis on the archaeological components [\[40\]](#page-20-26). Likewise, in the field of geovisualisation, the implementation of new virtual and augmented reality tools within the proposed system should be further investigated to present and attract attention to heritage assets.

Last but not least, the verification of the optimal performance of the geoportal as a holistic tool to satisfy the heritage management of rural areas is expected to be undertaken once hundreds of assets corresponding to the four data models are integrated into the Cantón Nabón web-based geoinformation system.

### <span id="page-18-0"></span>**5. Conclusions**

This paper has presented the different steps to an open-source, web-based geoinformation system for heritage management and geovisualisation of a rural area full of heritage assets, such as Cantón Nabón in the province of Azuay, Ecuador. Arches has been demonstrated to be a powerful open-source heritage management geoportal that allows easy-to-use tools to keep editing, updating, and monitoring heritage assets. Geovisualisation tools in the form of geomatics products, such as interactive photorealistic 3D models, orthoimages and DSM, add value to existing historical heritage resources, not only for local inhabitants but also for national and international visitors who wish to learn, understand, and appreciate a foreign culture. Nevertheless, the web-based geoportal is able to set restrictions for different users (administrators, heritage registered experts, local technicians, and external visitors, among others) to preserve and safeguard assets that might attract *huaquería* and/or vandalism. Even so, this type of geoinformation tool is of great importance for small municipalities in Ecuador that need a tool to support their technicians in heritage decision-making.

Future development will integrate national heritage data coming straight from the INPC, instead of manual importation of already existing heritage information in the form of imagery, historical sheet records, and national heritage inventories.

**Author Contributions:** Conceptualization, José Luis Lerma; Data curation, Gaspar Mora-Navarro; Funding acquisition, José Luis Lerma; Investigation, Angel Collado; Methodology, Angel Collado; Project administration, José Luis Lerma; Resources, Verónica Heras; Software, Gaspar Mora-Navarro; Writing—original draft, Angel Collado; Writing—review and editing, José Luis Lerma. All authors have read and agreed to the published version of the manuscript.

**Funding:** The research presented herein was partially funded by the ADSIDEO-COOPERACIÓN 2019 call from the Universitat Politècnica de València, grant number AD1906.

**Institutional Review Board Statement:** Not applicable.

**Informed Consent Statement:** Not applicable.

**Data Availability Statement:** <https://patrimoniocantonnabon.tk/es/> (Accessed on 10 November 2021).

**Acknowledgments:** The authors acknowledge the help provided by the GAD of Cantón Nabón, especially to the entire technical team (architects, surveyors, and tourist experts), who were able to arrange local visits and understand deep intangible assets in the form of traditions from the local inhabitants. The contribution of the IERSE team from the UDA and INPC Sector 6 (Cuenca) are thoroughly acknowledged, establishing fruitful collaboration and interesting meetings. Special thanks are devoted to architects Andrés Delgado, Paula Rodas, Melisa Sánchez, and Fernando Sigüenza.

**Conflicts of Interest:** The authors declare no conflict of interest.

### **References**

- <span id="page-19-0"></span>1. Stamenov, S.; Stamenova, V. Geoinformation Technologies for Conservation of Cultural Heritage. Geoinformation Technologies for Conservation of Cultural Heritage. In *EuroMed 2020: Digital Heritage. Progress in Cultural Heritage: Documentation, Preservation, and Protection*; Ioannides, M., Fink, E., Cantoni, L., Champion, E., Eds.; Lecture Notes in Computer Science; Springer: Cham, Switzerland, 2021; Volume 12642. [\[CrossRef\]](http://doi.org/10.1007/978-3-030-73043-7_45)
- <span id="page-19-1"></span>2. Gotlib, D.; Olszewski, R.; Gartner, G. The Extended Concept of the Map in View of Modern Geoinformation Products. *ISPRS Int. J. Geo-Inf.* **2021**, *10*, 142. [\[CrossRef\]](http://doi.org/10.3390/ijgi10030142)
- <span id="page-19-2"></span>3. Jouan, P.; Hallot, P. Digital Twin: Research Framework to Support Preventive Conservation Policies. *ISPRS Int. J. Geo-Inf.* **2020**, *9*, 228. [\[CrossRef\]](http://doi.org/10.3390/ijgi9040228)
- <span id="page-19-3"></span>4. United Nations. Transforming Our World: The 2030 Agenda for Sustainable Development. 2015, pp. 1–41. Available online: <https://sdgs.un.org/> (accessed on 26 October 2021).
- <span id="page-19-4"></span>5. Lerma, J.L.; Heras, V.; Mora-Navarro, G.; Rodas, P.; Matute, F. Geoportal proposal for the inventory of cultural heritage in nabón (ecuador). *ISPRS-Int. Arch. Photogramm. Remote Sens. Spat. Inf. Sci.* **2020**, *XLIII-B2-2*, 1415–1418. [\[CrossRef\]](http://doi.org/10.5194/isprs-archives-XLIII-B2-2020-1415-2020)
- <span id="page-19-5"></span>6. Yang, W.-B.; Jan, J.F.; Wang, T.J.; Lu, Y.C.; Kuo, C.L.; Yen, Y.N. Digital Interpretation and Presentation for Monuments Built by ARCHES-Take Kinmen Area Heritage as an Example, in Digital Heritage. In *Cultural Heritage: Documentation, Preservation, and Protection*; Ioannides, M., Fink, E., Brumana, R., Patias, P., Dou-lamis, A., Martins, J., Wallace, M., Eds.; Springer International Publishing: Cham, Switzerland, 2018; pp. 366–375.
- <span id="page-19-6"></span>7. Letellier, R.; Schmid, W.; LeBlanc, F. *Recording, Documentation, and Information Management for the Conservation of Heritage Places: Guiding Principles*; Getty Conservation Institute: Los Angeles, CA, USA, 2007; Available online: [http://hdl.handle.net/10020/](http://hdl.handle.net/10020/gci_pubs/recordim) [gci\\_pubs/recordim](http://hdl.handle.net/10020/gci_pubs/recordim) (accessed on 25 December 2021).
- <span id="page-19-7"></span>8. Mora, E.A. Centralismo y descentralización en la historia del Ecuador: Del pasado a la situación actual. *Procesos. Rev. Ecuat. de Hist.* **2015**, *1*, 203–221. [\[CrossRef\]](http://doi.org/10.29078/rp.v1i19.269)
- <span id="page-19-8"></span>9. Vega, F.; El buen vivir en el territorio y comunidades del cantón Nabón 2011–2015. Universidad de Cuenca. 2016. Available online: <http://dspace.ucuenca.edu.ec/handle/123456789/25906> (accessed on 6 October 2021).
- <span id="page-19-9"></span>10. Collado Murillo, A. Cooperación internacional al desarrollo para la gestión patrimonial. Documentación y divulgación del Patri-monio Cultural de Cantón Nabón (Ecuador). Universitat Politècnica de València. 2021. Available online: [http://hdl.handle.](http://hdl.handle.net/10251/173736) [net/10251/173736](http://hdl.handle.net/10251/173736) (accessed on 8 November 2021).
- <span id="page-19-10"></span>11. Carrizosa, H.G.; Diaz, J.; Krall, R.; Sisinni, F. Cultural Differences in ARCHES: A European Participatory Research Project— Working with Mixed Access Preferences in Different Cultural Heritage Sites. *Int. J. Incl. Mus.* **2019**, *12*, 33–50. [\[CrossRef\]](http://doi.org/10.18848/1835-2014/CGP/v12i03/33-50)
- <span id="page-19-11"></span>12. Ganning, J.P.; Coffin, S.L.; McCall, B.; Carson, K. Goals, Challenges, and Capacity of Regional Data Portals in the United States: An Updated Understanding of Long-Standing Discussions. *J. Urban Technol.* **2014**, *21*, 125–139. [\[CrossRef\]](http://doi.org/10.1080/10630732.2014.942168)
- 13. Panchaud, N.H.; Enescu, I.I.; Hurni, L. Smart Cartographic Functionality for Improving Data Visualization in Map Mashups. *Cartogr. Int. J. Geogr. Inf. Geovis.* **2017**, *52*, 194–211. [\[CrossRef\]](http://doi.org/10.3138/cart.52.2.4115)
- <span id="page-20-0"></span>14. Resch, B.; Zimmer, B. User Experience Design in Professional Map-Based Geo-Portals. *ISPRS Int. J. Geo-Inf.* **2013**, *2*, 1015–1037. [\[CrossRef\]](http://doi.org/10.3390/ijgi2041015)
- <span id="page-20-1"></span>15. Brovelli, M.A.; Minghini, M.; Moreno-Sanchez, R.; Oliveira, R. Free and open source software for geospatial applications (FOSS4G) to support Future Earth. *Int. J. Digit. Earth* **2016**, *10*, 386–404. [\[CrossRef\]](http://doi.org/10.1080/17538947.2016.1196505)
- <span id="page-20-2"></span>16. Fuggetta, A. Open source software—-An evaluation. *J. Syst. Softw.* **2003**, *66*, 77–90. [\[CrossRef\]](http://doi.org/10.1016/S0164-1212(02)00065-1)
- <span id="page-20-3"></span>17. Myers, D.; Dalgity, A.; Avramides, I. The Arches heritage inventory and management system: A platform for the heritage field. *J. Cult. Heritage Manag. Sustain. Dev.* **2016**, *6*, 213–224. [\[CrossRef\]](http://doi.org/10.1108/JCHMSD-02-2016-0010)
- <span id="page-20-4"></span>18. Jan, J.-F. Application of Open-Source Software in Community Heritage Resources Management. *ISPRS Int. J. Geo-Inf.* **2018**, *7*, 426. [\[CrossRef\]](http://doi.org/10.3390/ijgi7110426)
- <span id="page-20-5"></span>19. Zerbini, A. Developing a Heritage Database for the Middle East and North Africa. *J. Field Archaeol.* **2018**, *43*, S9–S18. [\[CrossRef\]](http://doi.org/10.1080/00934690.2018.1514722)
- <span id="page-20-6"></span>20. Collado, A.; Mora-Navarro, G.; Rodas, P.; Heras, V.; Lerma, J.L. Cantón Nabón cultural heritage geoportal implementation: First steps. In Proceedings of the 9th ARQUEOLÓGICA 2.0 & 3rd GEORES, Valencia, Spain, 26–28 April 2021; pp. 566–568. Available online: <http://ocs.editorial.upv.es/index.php/arqueologica20/arqueologica9/paper/viewFile/12179/6108> (accessed on 4 November 2021).
- <span id="page-20-7"></span>21. CIDOC-CRM. CIDOC Conceptual Reference Model. Available online: <http://www.cidoc-crm.org/> (accessed on 29 October 2021).
- <span id="page-20-8"></span>22. Gergatsoulis, M.; Bountouri, L.; Gaitanou, P.; Papatheodorou, C. Mapping Cultural Metadata Schemas to CIDOC Conceptual Ref-erence Model. In *Artificial Intelligence: Theories, Models and Applications*; Konstantopoulos, S., Perantonis, S., Karkaletsis, V., Spyropoulos, C.D., Vouros, G., Eds.; Springer: Berlin/Heidelberg, Germany, 2010; pp. 321–326.
- <span id="page-20-9"></span>23. Stasinopoulou, T.; Bountouri, L.; Kakali, C.; Lourdi, I.; Papatheodorou, C.; Doerr, M.; Gergatsoulis, M. Ontology-Based Metadata Integration in the Cultural Heritage Domain. *Lect. Notes Comput. Sci.* **2007**, *4822*, 165–175. [\[CrossRef\]](http://doi.org/10.1007/978-3-540-77094-7_25)
- <span id="page-20-10"></span>24. Instituto Cervantes. Informe 2021: El Español: Una Lengua Viva. 2021. Available online: [https://cvc.cervantes.es/lengua/](https://cvc.cervantes.es/lengua/espanol_lengua_viva/pdf/espanol_lengua_viva_2021.pdf) [espanol\\_lengua\\_viva/pdf/espanol\\_lengua\\_viva\\_2021.pdf](https://cvc.cervantes.es/lengua/espanol_lengua_viva/pdf/espanol_lengua_viva_2021.pdf) (accessed on 16 November 2021).
- <span id="page-20-11"></span>25. Waldhäusl, P.; Ogleby, C.L.; Lerma, J.L.; Georgopoulos, A. 3 × 3 Rules for Simple Photogrammetric Documentation of Architecture. 2013. Available online: https://www.cipaheritagedocumentation.org/wp-content/uploads/2017/02/CIPA\_3x3\_rules\_ [\\_20131018.pdf](https://www.cipaheritagedocumentation.org/wp-content/uploads/2017/02/CIPA__3x3_rules__20131018.pdf) (accessed on 18 October 2021).
- <span id="page-20-12"></span>26. Chiabrando, F.; D'Andria, F.; Sammartano, G.; Spanò, A. UAV photogrammetry for archaeological site survey. 3D models at the Hierapolis in Phrygia (Turkey). *Virtual Archaeol. Rev.* **2018**, *9*, 28. [\[CrossRef\]](http://doi.org/10.4995/var.2018.5958)
- <span id="page-20-13"></span>27. Collado, A.; Heras, V.; Rodas, P.; Delgado, A.; Carrión, C.; Mora-Navarro, G.; Lerma, J.L. Geomatics documentation techniques as monitoring tools for rural built heritage in Nabón (Ecuador). *ISPRS Ann. Photogramm. Remote Sens. Spatial Inf. Sci.* **2021**, *VIII-M-1-2021*, 65–72. [\[CrossRef\]](http://doi.org/10.5194/isprs-annals-VIII-M-1-2021-65-2021)
- <span id="page-20-14"></span>28. Potenziani, M.; Callieri, M.; Dellepiane, M.; Corsini, M.; Ponchio, F.; Scopigno, R. 3DHOP: 3D Heritage Online Presenter. *Comput. Graph.* **2015**, *52*, 129–141. [\[CrossRef\]](http://doi.org/10.1016/j.cag.2015.07.001)
- <span id="page-20-15"></span>29. Boutsi, A.-M.; Ioannidis, C.; Soile, S. An Integrated Approach to 3D Web Visualization of Cultural Heritage Heterogeneous Datasets. *Remote Sens.* **2019**, *11*, 2508. [\[CrossRef\]](http://doi.org/10.3390/rs11212508)
- <span id="page-20-16"></span>30. Banfi, F. The Evolution of Interactivity, Immersion and Interoperability in HBIM: Digital Model Uses, VR and AR for Built Cultural Heritage. *ISPRS Int. J. Geo-Inf.* **2021**, *10*, 685. [\[CrossRef\]](http://doi.org/10.3390/ijgi10100685)
- <span id="page-20-17"></span>31. Van Balen, K. Challenges that Preventive Conservation poses to the Cultural Heritage documentation field. *ISPRS—Int. Arch. Photogramm. Remote Sens. Spat. Inf. Sci.* **2017**, *XLII-2/W5*, 713–717. [\[CrossRef\]](http://doi.org/10.5194/isprs-archives-XLII-2-W5-713-2017)
- <span id="page-20-18"></span>32. Heras, V.C.; Wijffels, A.; Cardoso, F.; Vandesande, A.; Santana, M.; Van Orshoven, J.; Steenberghen, T.; Van Balen, K.; Heras, V.C.; Wijffels, A.; et al. A value-based monitoring system to support heritage conservation planning. *J. Cult. Herit. Manag. Sustain. Dev.* **2013**, *3*, 130–147. [\[CrossRef\]](http://doi.org/10.1108/JCHMSD-10-2012-0051)
- <span id="page-20-19"></span>33. Yamashkin, S.A.; Radovanović, M.M.; Yamashkin, A.A.; Barmin, A.N.; Zanozin, V.V.; Petrović, M. Problems of designing geoportal interfaces. *GeoJournal Tour. Geosites* **2019**, *24*, 88–101. [\[CrossRef\]](http://doi.org/10.30892/gtg.24108-345)
- <span id="page-20-20"></span>34. Jackson, C.; Redelstorff, R. The South African Heritage Resources Information System (SHARIS): Development and Challenges Through Management of Cultural Heritage Resources Through an Integrated Web-Based Platform. In Proceedings of the ARQUEOLÓGICA 2.0–8th International Congress on Archaeology, Computer Graphics, Cultural Heritage and Innovation, Valencia, Spain, 5–7 September 2016; pp. 480–483.
- <span id="page-20-21"></span>35. Smuts, K.; Mlungwana, N.; Wiltshire, N. SAHRIS: South Africa's integrated, web-based heritage management system. *J. Cult. Herit. Manag. Sustain. Dev.* **2016**, *6*, 138–152. [\[CrossRef\]](http://doi.org/10.1108/JCHMSD-01-2016-0002)
- <span id="page-20-22"></span>36. Permatasari, P.A.; Qohar, A.A.; Rachman, A.F. From web 1.0 to web 4.0: The digital heritage platforms for UNESCO's heritage properties in Indonesia. *Virtual Archaeol. Rev.* **2020**, *11*, 75–93. [\[CrossRef\]](http://doi.org/10.4995/var.2020.13121)
- <span id="page-20-23"></span>37. Constitución de la República de Ecuador. Article 23. Registro Oficial 449 de 20 de Octubre de 2008 (Ecuador). Available online: <https://bit.ly/2B93igI> (accessed on 15 October 2021).
- <span id="page-20-24"></span>38. Sistema de Información del Patrimonio Cultural Ecuatoriano. Available online: [https://www.patrimoniocultural.gob.ec/sistema](https://www.patrimoniocultural.gob.ec/sistema-de-informacion-del-patrimonio-cultural-ecuatoriano-sipce/)[de-informacion-del-patrimonio-cultural-ecuatoriano-sipce/](https://www.patrimoniocultural.gob.ec/sistema-de-informacion-del-patrimonio-cultural-ecuatoriano-sipce/) (accessed on 10 November 2021).
- <span id="page-20-25"></span>39. Sandoval-Guerrero, L.K. Patrimonio cultural y turismo en el ecuador. *Tsafiqui* **2017**, *8*, 1–24. [\[CrossRef\]](http://doi.org/10.29019/tsafiqui.v0i9.349)
- <span id="page-20-26"></span>40. Jijón Porras, J.A.; Rivera Govea, A.A. Arqueo-turismo en Manabí: Activación turística del legado ancestral para el desarrollo local en la provincia de Manabí, Ecuador. *Rev. De Hist. Patrim. Arqueol. Y Antropol. Am.* **2020**, *3*, 75–90. Available online: <https://rehpa.net/ojs/index.php/rehpa/article/view/36> (accessed on 3 November 2021).